# **Package com.psychofree.server**

# **com.psychofree.server Class PBMSEngine**

java.lang.Object

|  **+-com.psychofree.server.PBMSEngine**

public class **PBMSEngine** extends java.lang.Object

Class implementing the PBMS engine service

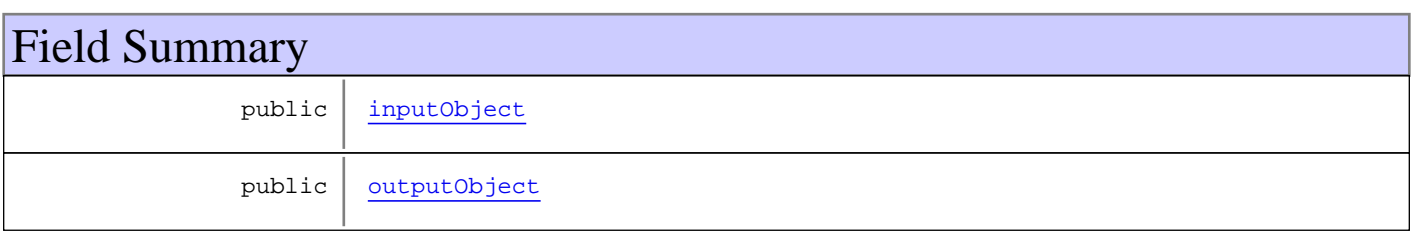

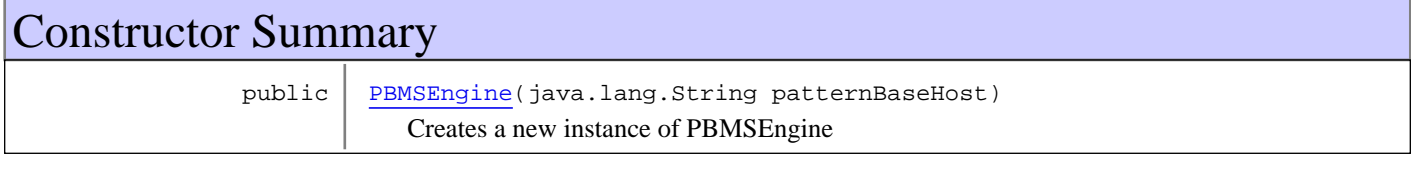

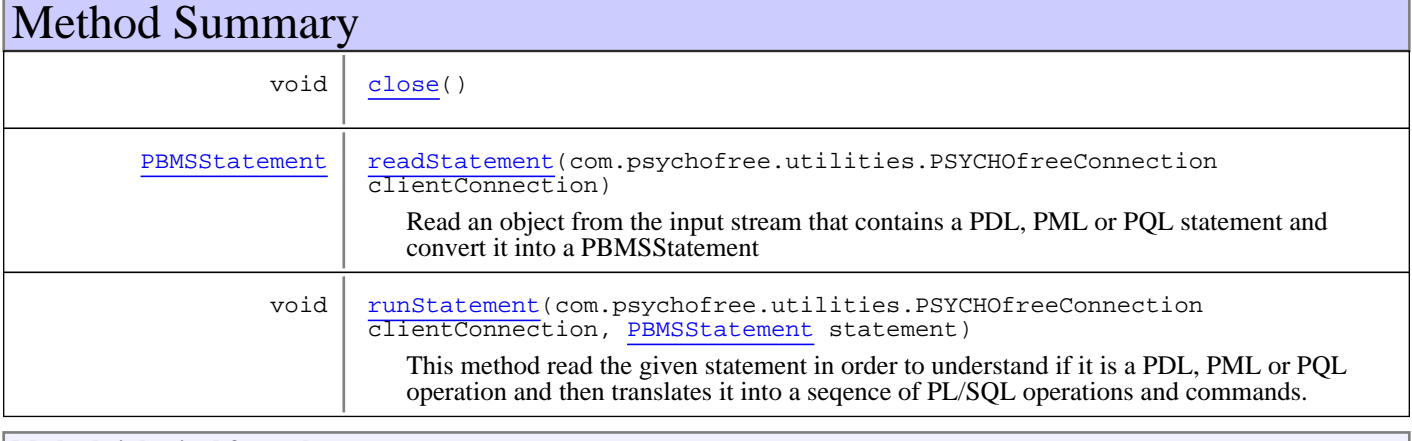

#### **Methods inherited from class** java.lang.Object

equals, getClass, hashCode, notify, notifyAll, toString, wait, wait, wait

# Fields

# **inputObject**

public java.io.ObjectInput **inputObject**

(continued on next page)

# **outputObject**

public java.io.ObjectOutput **outputObject**

# **Constructors**

# **PBMSEngine**

public **PBMSEngine**(java.lang.String patternBaseHost)

Creates a new instance of PBMSEngine

#### **Parameters:**

patternBaseHost - The host on which the server runs

#### **Throws:**

IOException - If internal streams used by this engine can't be initialized

# Methods

### **runStatement**

public void **runStatement**(com.psychofree.utilities.PSYCHOfreeConnection clientConnection,

```
 PBMSStatement statement)
throws java.io.IOException,
       java.sql.SQLException
```
This method read the given statement in order to understand if it is a PDL, PML or PQL operation and then translates it into a seqence of PL/SQL operations and commands. If the operation is a query, a new window containing the selected items is shown. Otherwise a String containing the outcome of the execution of the command is sent via the opened socket to the connected object.

#### **Parameters:**

clientConnection - The object representing the client which performed the request statement - PBMSStatement The statement to be translated and executed

#### **Throws:**

IOException - If errors occur while serializing result SQLException - If transaction can't be commited

### **readStatement**

public final PBMSStatement **readStatement**(com.psychofree.utilities.PSYCHOfreeConnection clientConnection)

 throws java.io.IOException, java.lang.ClassNotFoundException, UserConnectionClosedException, UserNotConnectedException

Read an object from the input stream that contains a PDL, PML or PQL statement and convert it into a PBMSStatement

#### **Parameters:**

clientConnection - The object representing the client which performed the request

#### **Returns:**

The translation of the object read from the input stream, null if client close his connection

(continued on next page)

### **Throws:**

IOException - if any error occurs while reading input ClassNotFoundException - if any error occurs while reading input

# **close**

public void **close**()

# **com.psychofree.server Class PSYCHOFreeServer**

java.lang.Object

|  **+-com.psychofree.server.PSYCHOFreeServer**

public class **PSYCHOFreeServer** extends java.lang.Object

Entry point for psychofree server

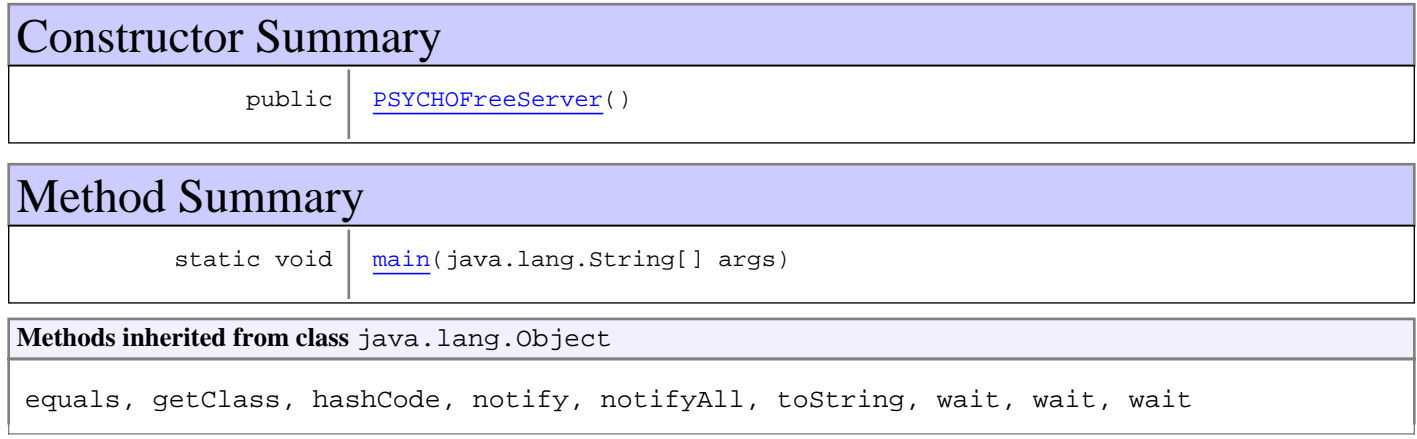

# **Constructors**

# **PSYCHOFreeServer**

public **PSYCHOFreeServer**()

# Methods

# **main**

public static void **main**(java.lang.String[] args)

# **com.psychofree.server Class UserConnectionClosedException**

java.lang.Object || || || ||

+-java.lang.Throwable

 | +-java.lang.Exception |

 **+-com.psychofree.server.UserConnectionClosedException**

#### **All Implemented Interfaces:**

java.io.Serializable

### public class **UserConnectionClosedException** extends java.lang.Exception

This exception is thrown if client closed his connection (for example closing client window)

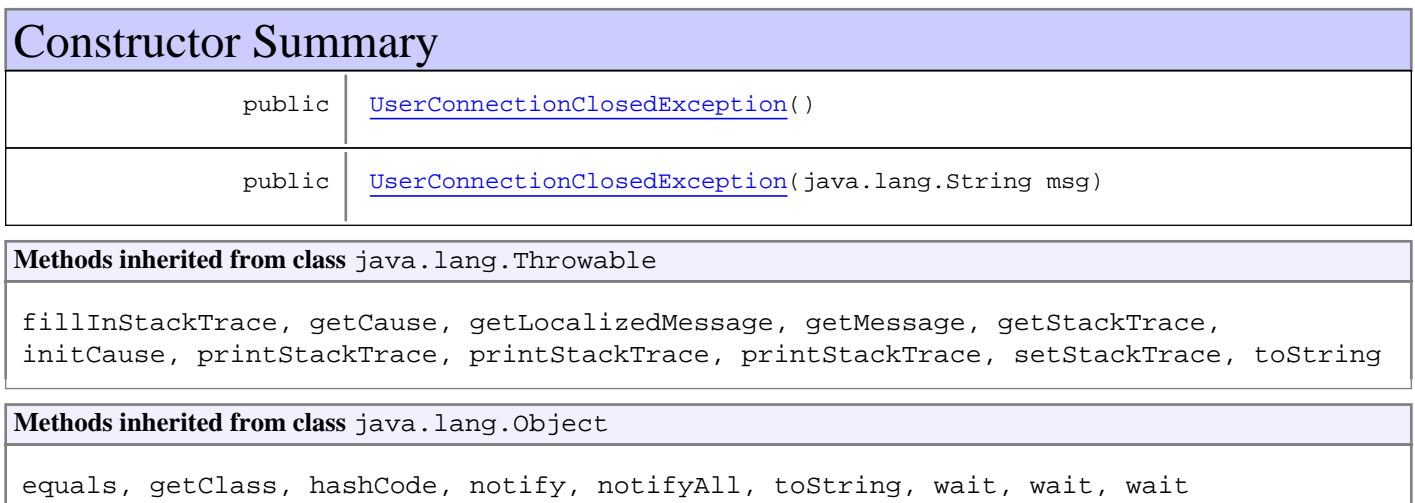

# **Constructors**

# **UserConnectionClosedException**

public **UserConnectionClosedException**()

# **UserConnectionClosedException**

public **UserConnectionClosedException**(java.lang.String msg)

#### **Parameters:**

msg - The error message

# **com.psychofree.server Class UserNotConnectedException**

java.lang.Object

|| || || || +-java.lang.Throwable

 | +-java.lang.Exception

 |  **+-com.psychofree.server.UserNotConnectedException**

**All Implemented Interfaces:**

java.io.Serializable

### public class **UserNotConnectedException** extends java.lang.Exception

This exception is thrown if the client connection is not alive while the server is processing a request

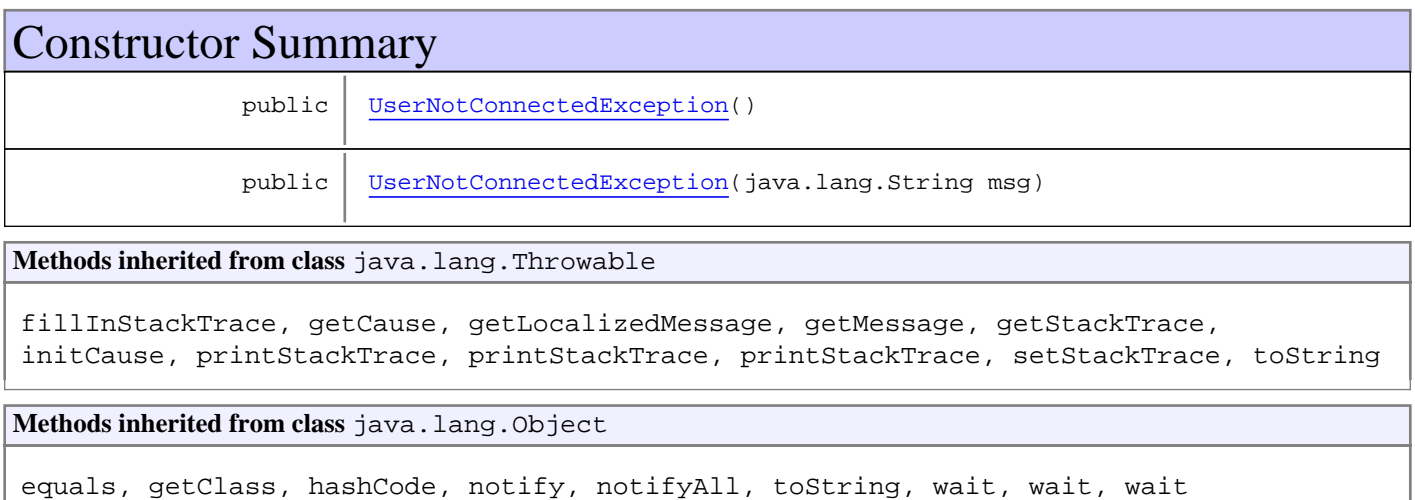

# **Constructors**

# **UserNotConnectedException**

public **UserNotConnectedException**()

# **UserNotConnectedException**

public **UserNotConnectedException**(java.lang.String msg)

**Parameters:** msg - The error message

# **Package com.psychofree.statements**

# **com.psychofree.statements Class CreateClass**

java.lang.Object || || || ||

+-com.psychofree.statements.PBMSStatement

 $\overline{\phantom{a}}$ -com.psychofree.statements.PDL\_PMLStatement

 |  **+-com.psychofree.statements.CreateClass**

**All Implemented Interfaces:**

java.io.Serializable

# public class **CreateClass**

extends PDL\_PMLStatement

This class wraps a CREATE CLASS statement of PDL creating a new class based on an existing pattern type

**Fields inherited from class** com.psychofree.statements.PBMSStatement

OTHER\_STATEMENT, PDL\_OR\_PML\_STATEMENT, QUERY\_STATEMENT

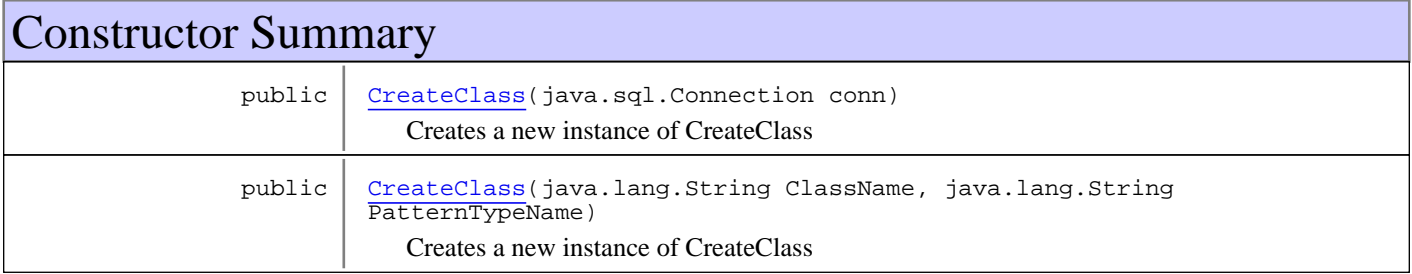

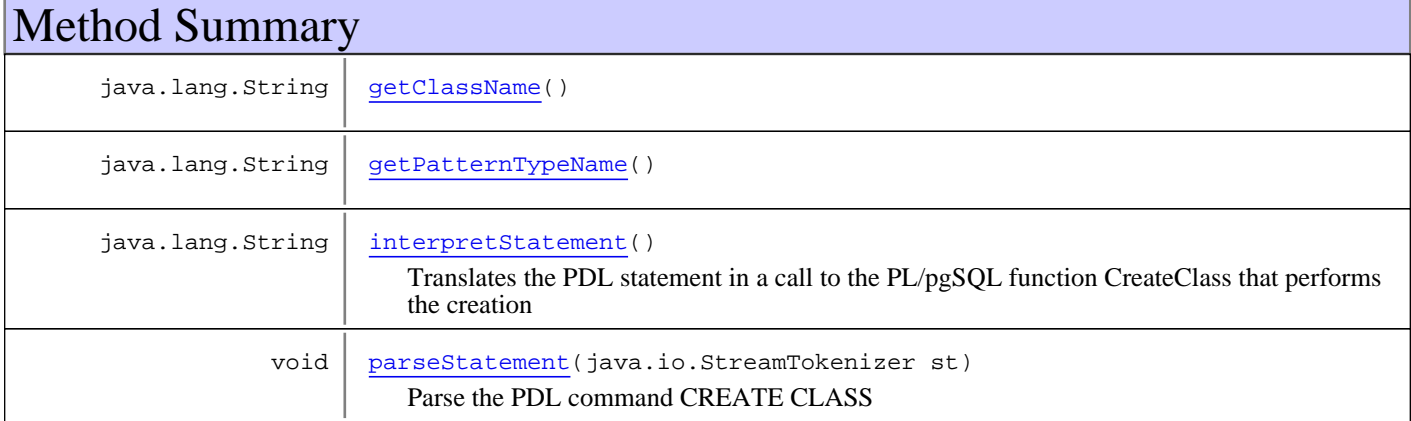

**Methods inherited from class** com.psychofree.statements.PDL\_PMLStatement

getStatementType, interpretStatement

**Methods inherited from class** com.psychofree.statements.PBMSStatement

getStatementType, interpretStatement, parseStatement

**Methods inherited from class** java.lang.Object

equals, getClass, hashCode, notify, notifyAll, toString, wait, wait, wait

# **Constructors**

### **CreateClass**

public **CreateClass**(java.sql.Connection conn)

Creates a new instance of CreateClass

# **CreateClass**

```
public CreateClass(java.lang.String ClassName,
                    java.lang.String PatternTypeName)
```
Creates a new instance of CreateClass

#### **Parameters:**

ClassName - the class name PatternTypeName - the patter type name of the class

# Methods

### **getClassName**

public java.lang.String **getClassName**()

# **getPatternTypeName**

public java.lang.String **getPatternTypeName**()

### **parseStatement**

```
public void parseStatement(java.io.StreamTokenizer st)
  throws ParseError
```
Parse the PDL command CREATE CLASS

**Throws:**

ParseError - if there is any syntax error in the command

### **interpretStatement**

```
public java.lang.String interpretStatement()
  throws StatementExecutionException
```
Translates the PDL statement in a call to the PL/pgSQL function CreateClass that performs the creation

#### **Returns:**

A message containing the outcome of the execution

#### **Throws:**

StatementExecutionException - if something goes wrong

# **com.psychofree.statements Class CreateCompositionFunction**

java.lang.Object || || || ||

+-com.psychofree.statements.PBMSStatement

 $\overline{\phantom{a}}$  +-com.psychofree.statements.PDL\_PMLStatement |

 +-com.psychofree.statements.StatementWithCode |

 **+-com.psychofree.statements.CreateCompositionFunction**

#### **All Implemented Interfaces:**

java.io.Serializable

### public class **CreateCompositionFunction** extends StatementWithCode

This class wraps a CREATE COMPOSITION FUNCTION statement of PDL

**Fields inherited from class** com.psychofree.statements.PBMSStatement

OTHER\_STATEMENT, PDL\_OR\_PML\_STATEMENT, QUERY\_STATEMENT

# Constructor Summary

public CreateCompositionFunction(java.sql.Connection conn) Creates a new instance of CreateCompositionFunction

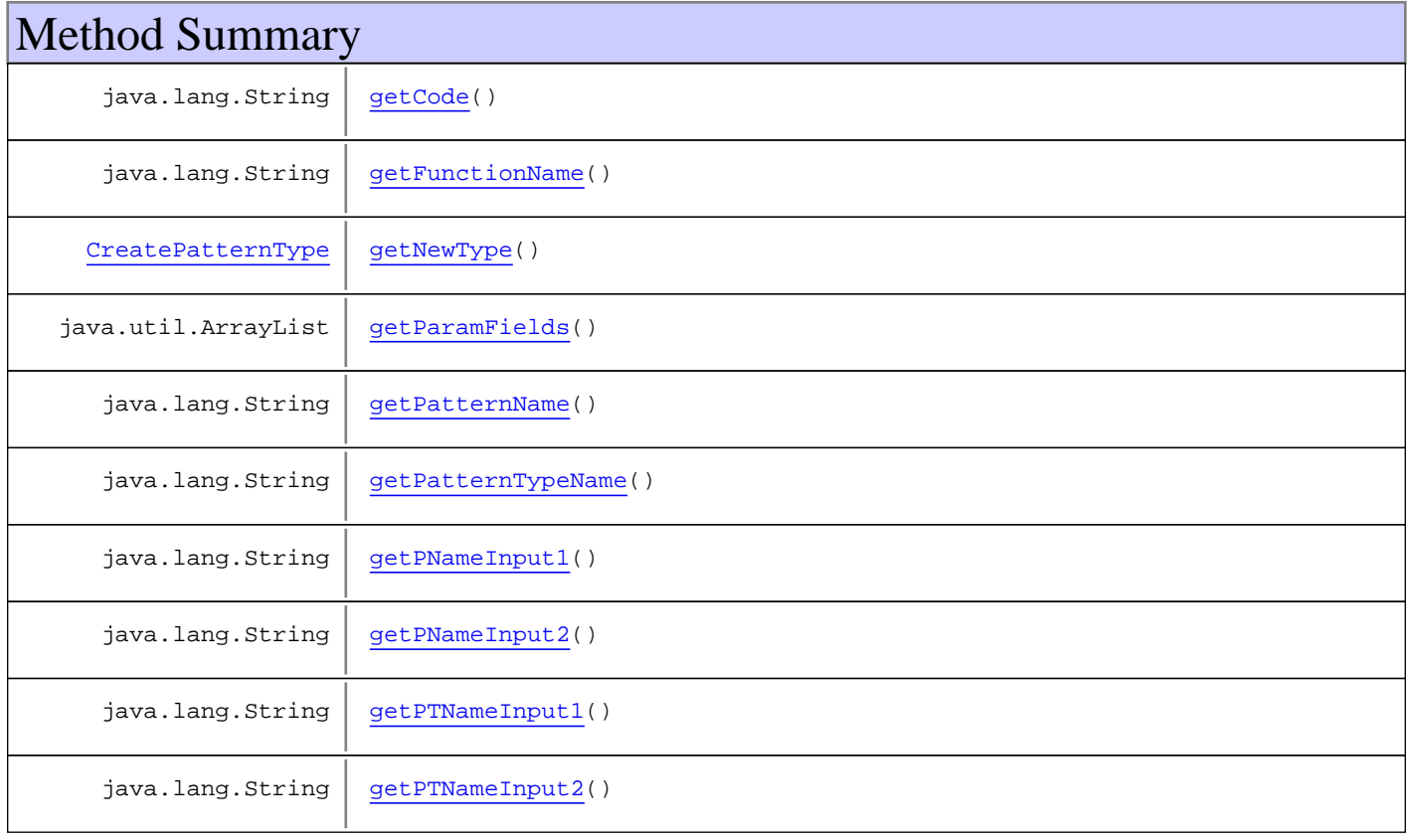

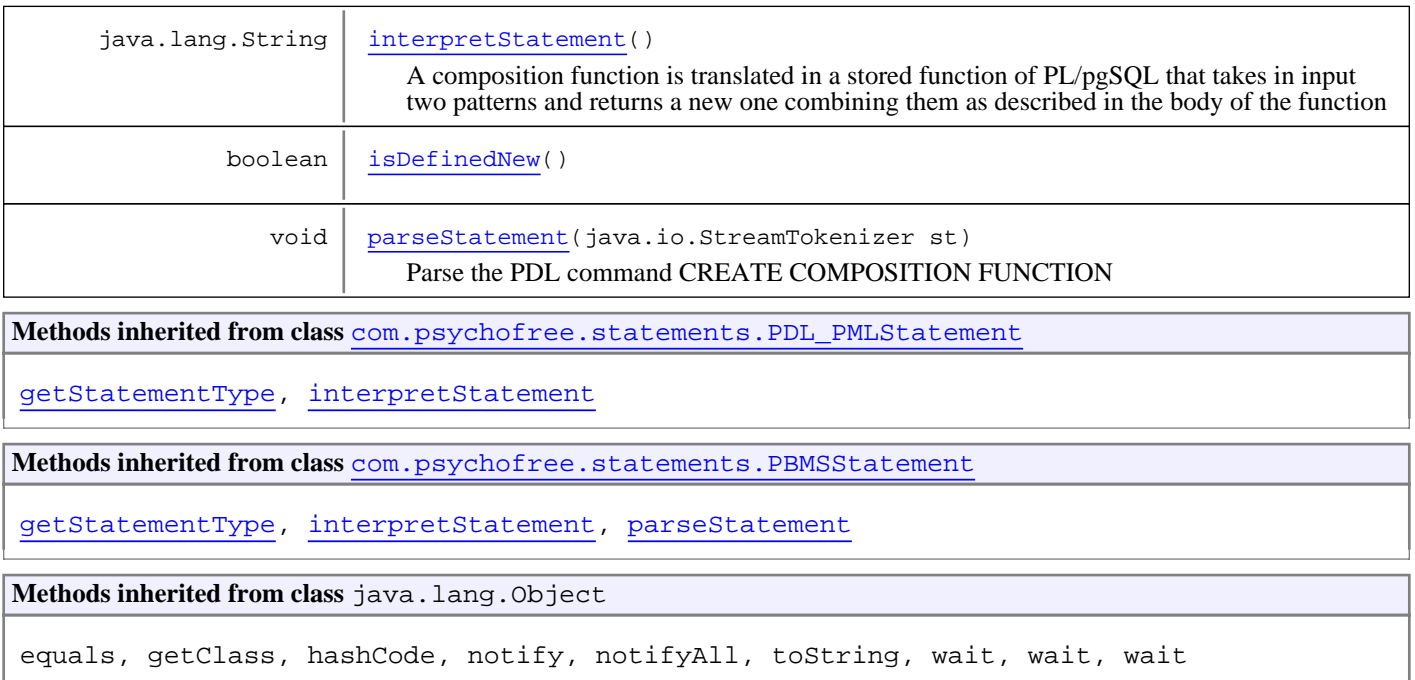

# **Constructors**

# **CreateCompositionFunction**

public **CreateCompositionFunction**(java.sql.Connection conn)

Creates a new instance of CreateCompositionFunction

# Methods

# **getFunctionName**

public java.lang.String **getFunctionName**()

**Returns:**

the name of the composition function

# **getPatternTypeName**

public java.lang.String **getPatternTypeName**()

#### **Returns:**

the the pattern type

# **getPatternName**

public java.lang.String **getPatternName**()

#### **Returns:**

The pattern type name resulting from the composition

# **getPTNameInput1**

public java.lang.String **getPTNameInput1**()

#### **Returns:**

the first pattern type involved in the composition

# **getPNameInput1**

public java.lang.String **getPNameInput1**()

#### **Returns:**

the id of the first parameter used in the composition function

# **getPTNameInput2**

public java.lang.String **getPTNameInput2**()

#### **Returns:**

the second pattern type involved in the composition

# **getPNameInput2**

public java.lang.String **getPNameInput2**()

#### **Returns:**

the id of the second parameter used in the composition function

# **getNewType**

public CreatePatternType **getNewType**()

# **isDefinedNew**

public boolean **isDefinedNew**()

# **getParamFields**

public java.util.ArrayList **getParamFields**()

#### **Returns:**

the list of parameters used in the composition function

# **getCode**

public java.lang.String **getCode**()

**Returns:**

the code of the composition function

# **parseStatement**

public void **parseStatement**(java.io.StreamTokenizer st) throws ParseError

Parse the PDL command CREATE COMPOSITION FUNCTION

#### **Parameters:**

st - the StreamTokenizer containing the PDL command

#### **Throws:**

ParseError - if there is any syntax error in the command

### **interpretStatement**

```
public java.lang.String interpretStatement()
  throws StatementExecutionException
```
A composition function is translated in a stored function of PL/pgSQL that takes in input two patterns and returns a new one combining them as described in the body of the function

#### **Returns:**

A message containing the outcome of the execution

#### **Throws:**

StatementExecutionException - if something goes wrong

# **com.psychofree.statements Class CreateCondition**

java.lang.Object || || || ||

-com.psychofree.statements.PBMSStatement

 $\overline{\phantom{a}}$ com.psychofree.statements.PDL\_PMLStatement |

+-com.psychofree.statements.StatementWithCode

 |  **+-com.psychofree.statements.CreateCondition**

**All Implemented Interfaces:**

java.io.Serializable

### public class **CreateCondition** extends StatementWithCode

This class wraps a CREATE CONDITION statement of PML

**Fields inherited from class** com.psychofree.statements.PBMSStatement

OTHER\_STATEMENT, PDL\_OR\_PML\_STATEMENT, QUERY\_STATEMENT

# Constructor Summary

public CreateCondition(java.sql.Connection conn) Creates a new instance of CreateClass

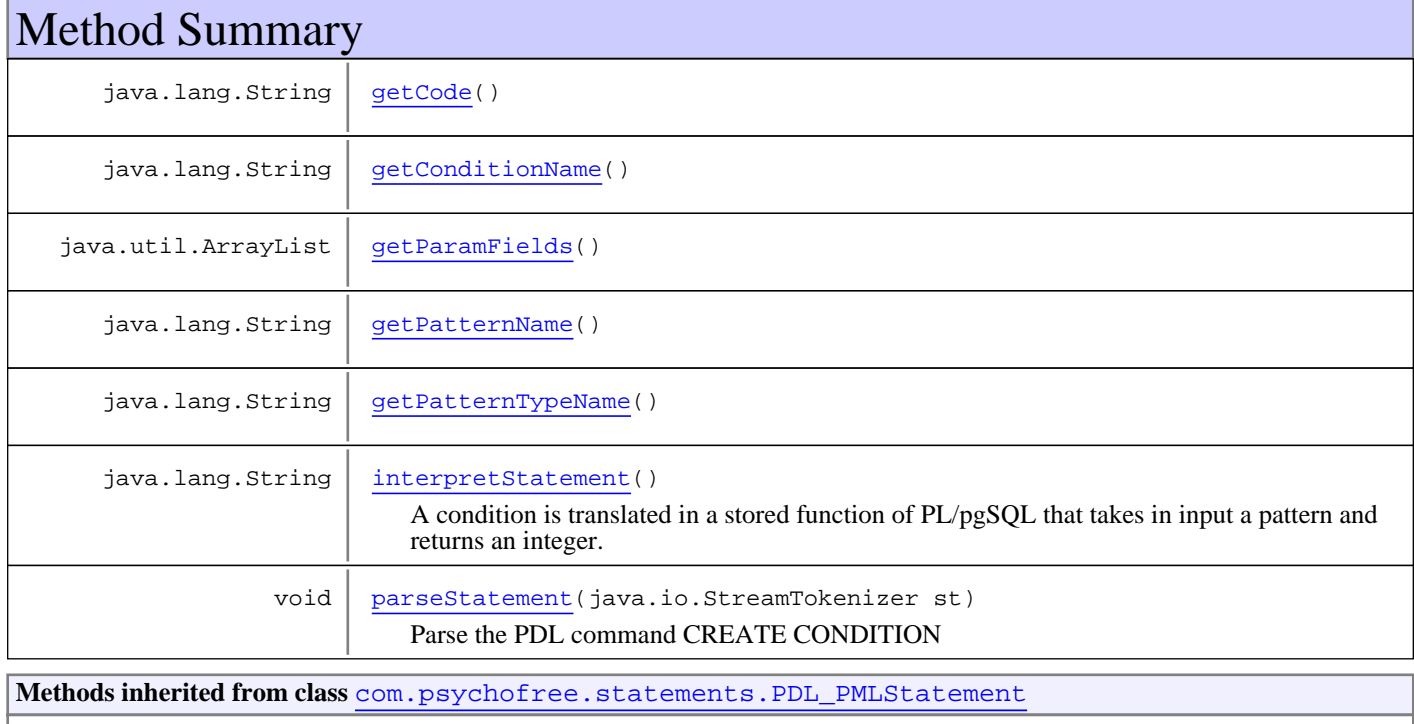

getStatementType, interpretStatement

**Methods inherited from class** com.psychofree.statements.PBMSStatement

getStatementType, interpretStatement, parseStatement

**Methods inherited from class** java.lang.Object

equals, getClass, hashCode, notify, notifyAll, toString, wait, wait, wait

# **Constructors**

### **CreateCondition**

public **CreateCondition**(java.sql.Connection conn)

Creates a new instance of CreateClass

# Methods

### **getConditionName**

public java.lang.String **getConditionName**()

# **getPatternTypeName**

public java.lang.String **getPatternTypeName**()

# **getPatternName**

public java.lang.String **getPatternName**()

# **getCode**

public java.lang.String **getCode**()

# **getParamFields**

public java.util.ArrayList **getParamFields**()

# **parseStatement**

public void **parseStatement**(java.io.StreamTokenizer st) throws ParseError

Parse the PDL command CREATE CONDITION

#### **Parameters:**

st - the StreamTokenizer containing the PDL command

#### **Throws:**

ParseError - if there is any syntax error in the PDL command

# **interpretStatement**

```
public java.lang.String interpretStatement()
  throws StatementExecutionException
```
A condition is translated in a stored function of PL/pgSQL that takes in input a pattern and returns an integer.

#### **Returns:**

A message containing the outcome of the execution.

# **com.psychofree.statements Class CreateFormula**

java.lang.Object || || || ||

-com.psychofree.statements.PBMSStatement

 $\overline{\phantom{a}}$ com.psychofree.statements.PDL\_PMLStatement |

 +-com.psychofree.statements.StatementWithCode |

 **+-com.psychofree.statements.CreateFormula**

**All Implemented Interfaces:**

java.io.Serializable

# public class **CreateFormula**

extends StatementWithCode

Creates a new formula function for a pattern type pt. The formula is implemented with a stored PL/pgSQL function which takes in input an instance of pt and a data source name and returns the name of a temporary table containing the results

**Fields inherited from class** com.psychofree.statements.PBMSStatement

OTHER\_STATEMENT, PDL\_OR\_PML\_STATEMENT, QUERY\_STATEMENT

# Constructor Summary

public | CreateFormula(java.sql.Connection conn)

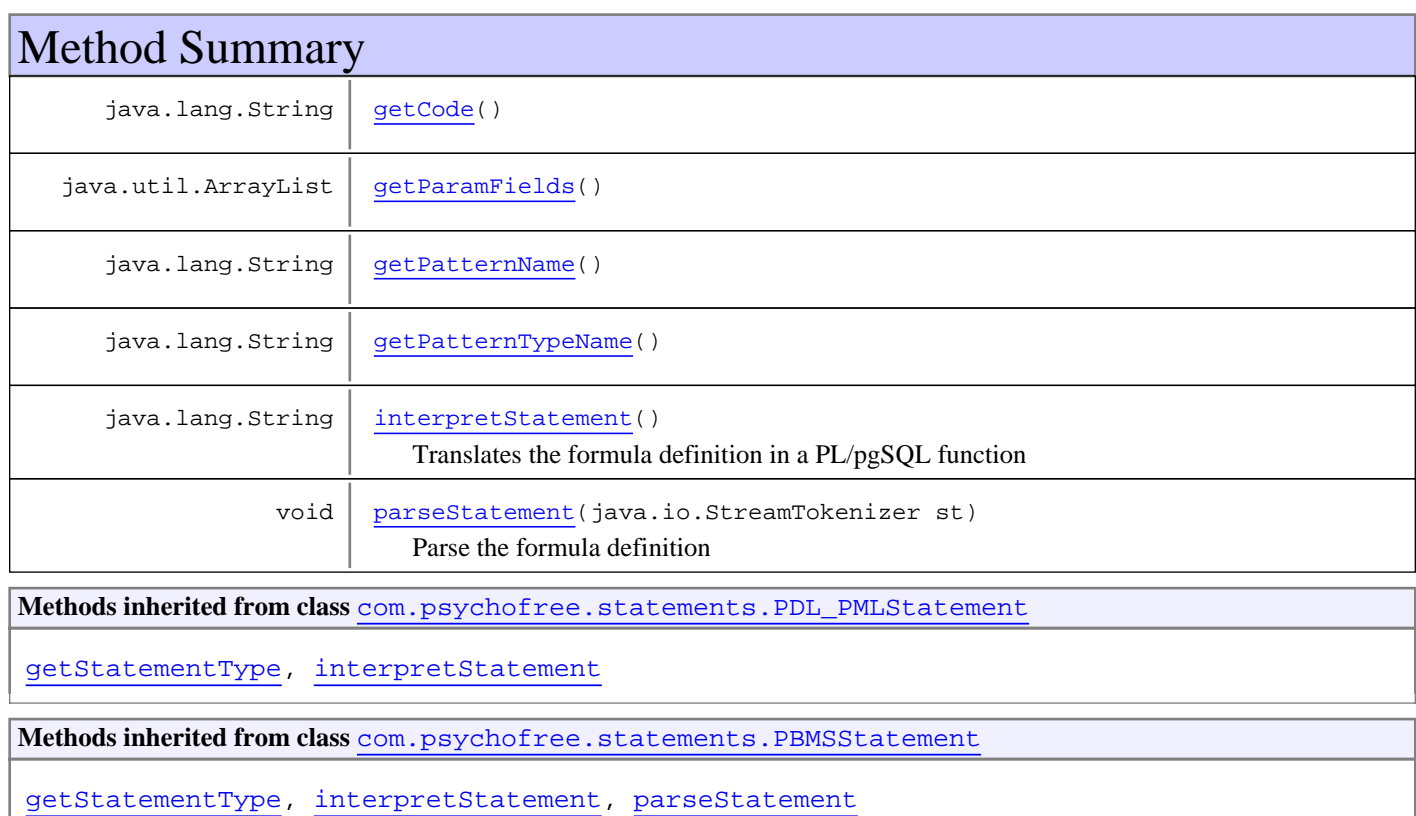

```
Methods inherited from class java.lang.Object
```
equals, getClass, hashCode, notify, notifyAll, toString, wait, wait, wait

# **Constructors**

# **CreateFormula**

public **CreateFormula**(java.sql.Connection conn)

# Methods

### **getPatternTypeName**

```
public java.lang.String getPatternTypeName()
```
# **getPatternName**

public java.lang.String **getPatternName**()

# **getParamFields**

public java.util.ArrayList **getParamFields**()

# **getCode**

public java.lang.String **getCode**()

### **parseStatement**

```
public void parseStatement(java.io.StreamTokenizer st)
  throws ParseError
```
Parse the formula definition

### **Parameters:**

st - the StreamTokenizer containing the PDL command

#### **Throws:**

ParseError - if there is any syntax error in the command

## **interpretStatement**

```
public java.lang.String interpretStatement()
  throws StatementExecutionException
```
Translates the formula definition in a PL/pgSQL function

#### **Returns:**

A message containing the outcome of the execution

#### **Throws:**

StatementExecutionException - if something goes wrong

# **com.psychofree.statements Class CreateJoinCondition**

java.lang.Object || || || ||

-com.psychofree.statements.PBMSStatement

 $\overline{\phantom{a}}$  +-com.psychofree.statements.PDL\_PMLStatement |

 +-com.psychofree.statements.StatementWithCode |

 **+-com.psychofree.statements.CreateJoinCondition**

**All Implemented Interfaces:**

java.io.Serializable

### public class **CreateJoinCondition** extends StatementWithCode

This class wraps a CREATE JOIN CONDITION statement of PML

**Fields inherited from class** com.psychofree.statements.PBMSStatement

OTHER\_STATEMENT, PDL\_OR\_PML\_STATEMENT, QUERY\_STATEMENT

# Constructor Summary

public CreateJoinCondition(java.sql.Connection conn) Creates a new instance of CreateClass

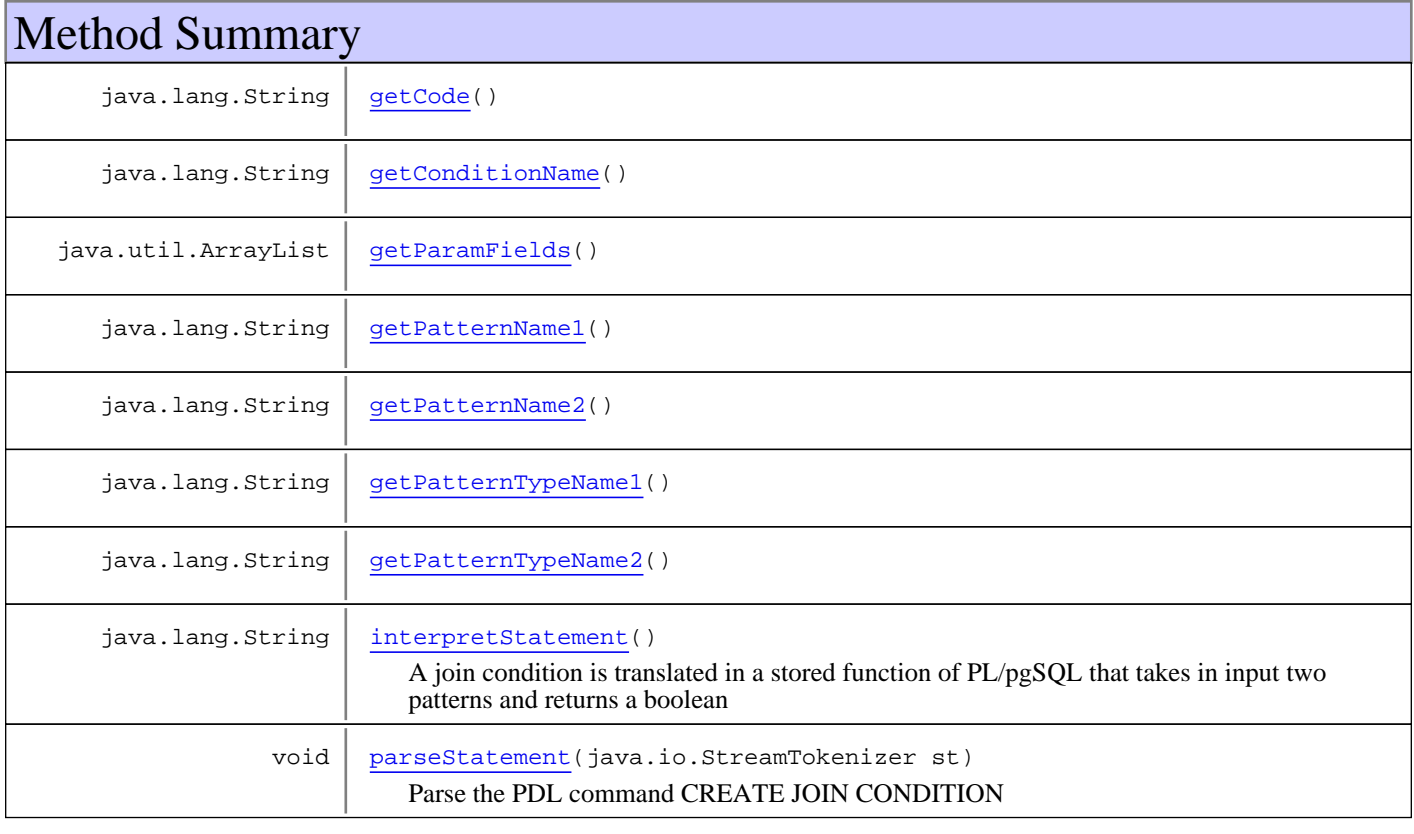

**Methods inherited from class** com.psychofree.statements.PDL\_PMLStatement

getStatementType, interpretStatement

**Methods inherited from class** com.psychofree.statements.PBMSStatement

getStatementType, interpretStatement, parseStatement

**Methods inherited from class** java.lang.Object

equals, getClass, hashCode, notify, notifyAll, toString, wait, wait, wait

# **Constructors**

### **CreateJoinCondition**

public **CreateJoinCondition**(java.sql.Connection conn)

Creates a new instance of CreateClass

# Methods

### **getConditionName**

public java.lang.String **getConditionName**()

# **getPatternTypeName1**

public java.lang.String **getPatternTypeName1**()

# **getPatternName1**

public java.lang.String **getPatternName1**()

# **getCode**

public java.lang.String **getCode**()

### **getParamFields**

public java.util.ArrayList **getParamFields**()

# **getPatternTypeName2**

public java.lang.String **getPatternTypeName2**()

# **getPatternName2**

public java.lang.String **getPatternName2**()

### **parseStatement**

public void **parseStatement**(java.io.StreamTokenizer st) throws ParseError

Parse the PDL command CREATE JOIN CONDITION

#### **Parameters:**

st - the StreamTokenizer containing the PDL command

#### **Throws:**

ParseError - if there is any syntax error in the command

# **interpretStatement**

```
public java.lang.String interpretStatement()
  throws StatementExecutionException
```
A join condition is translated in a stored function of PL/pgSQL that takes in input two patterns and returns a boolean

#### **Returns:**

A message containing the outcome of the execution

#### **Throws:**

StatementExecutionException - if something goes wrong

# **com.psychofree.statements Class CreateMeasureFunction**

java.lang.Object || || || ||

-com.psychofree.statements.PBMSStatement

 $\overline{\phantom{a}}$  +-com.psychofree.statements.PDL\_PMLStatement |

 +-com.psychofree.statements.StatementWithCode |

 **+-com.psychofree.statements.CreateMeasureFunction**

#### **All Implemented Interfaces:**

java.io.Serializable

### public class **CreateMeasureFunction** extends StatementWithCode

This class wraps a CREATE MEASURE FUNCTION statement of PDL

**Fields inherited from class** com.psychofree.statements.PBMSStatement

OTHER\_STATEMENT, PDL\_OR\_PML\_STATEMENT, QUERY\_STATEMENT

# Constructor Summary

public | CreateMeasureFunction(java.sql.Connection conn) Creates a new instance of CreateMiningFunction

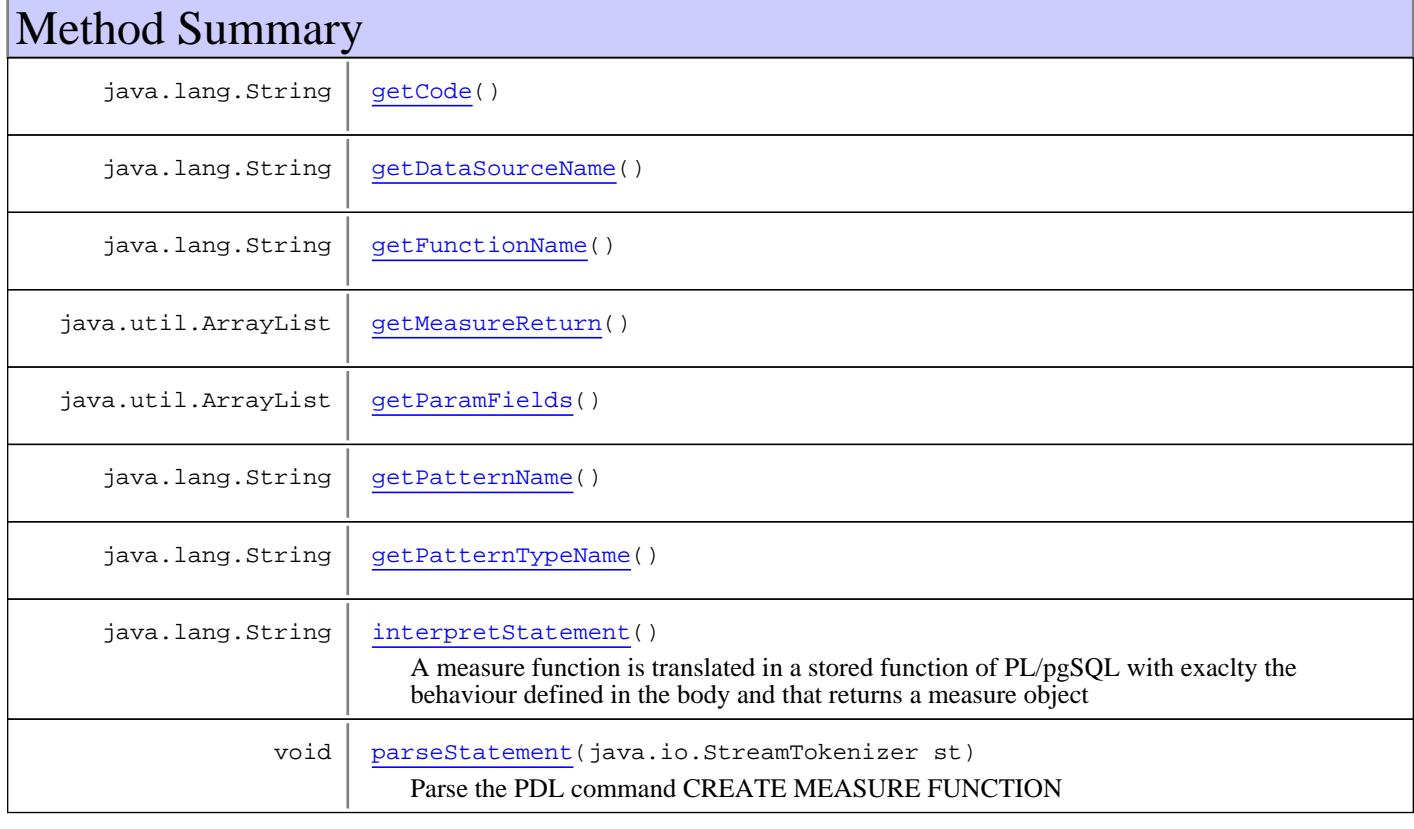

**Methods inherited from class** com.psychofree.statements.PDL\_PMLStatement

getStatementType, interpretStatement

**Methods inherited from class** com.psychofree.statements.PBMSStatement

getStatementType, interpretStatement, parseStatement

**Methods inherited from class** java.lang.Object

equals, getClass, hashCode, notify, notifyAll, toString, wait, wait, wait

# **Constructors**

### **CreateMeasureFunction**

public **CreateMeasureFunction**(java.sql.Connection conn)

Creates a new instance of CreateMiningFunction

# Methods

### **getFunctionName**

public java.lang.String **getFunctionName**()

# **getPatternTypeName**

public java.lang.String **getPatternTypeName**()

# **getPatternName**

public java.lang.String **getPatternName**()

### **getDataSourceName**

public java.lang.String **getDataSourceName**()

### **getParamFields**

public java.util.ArrayList **getParamFields**()

# **getCode**

public java.lang.String **getCode**()

# **getMeasureReturn**

public java.util.ArrayList **getMeasureReturn**()

### **parseStatement**

public void **parseStatement**(java.io.StreamTokenizer st) throws ParseError

Parse the PDL command CREATE MEASURE FUNCTION

#### **Parameters:**

st - the StreamTokenizer containing the PDL command

#### **Throws:**

ParseError - if there is any syntax error in the command

# **interpretStatement**

```
public java.lang.String interpretStatement()
  throws StatementExecutionException
```
A measure function is translated in a stored function of PL/pgSQL with exaclty the behaviour defined in the body and that returns a measure object

#### **Returns:**

A message containing the outcome of the execution

#### **Throws:**

StatementExecutionException - if something goes wrong

# **com.psychofree.statements Class CreatePatternType**

java.lang.Object || || || ||

+-com.psychofree.statements.PBMSStatement

 $\overline{\phantom{a}}$ -com.psychofree.statements.PDL\_PMLStatement |

 +-com.psychofree.statements.StatementWithCode |

 **+-com.psychofree.statements.CreatePatternType**

**All Implemented Interfaces:**

java.io.Serializable

# public class **CreatePatternType**

extends StatementWithCode

This class wraps a CREATE PATTERN TYPE statement of PDL

**Fields inherited from class** com.psychofree.statements.PBMSStatement

OTHER\_STATEMENT, PDL\_OR\_PML\_STATEMENT, QUERY\_STATEMENT

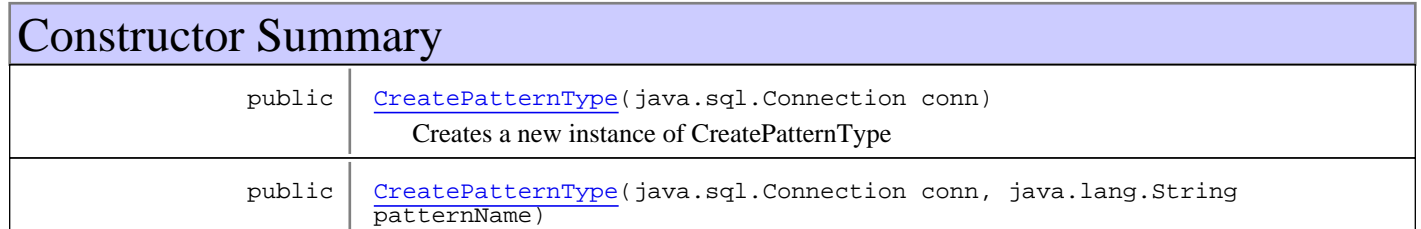

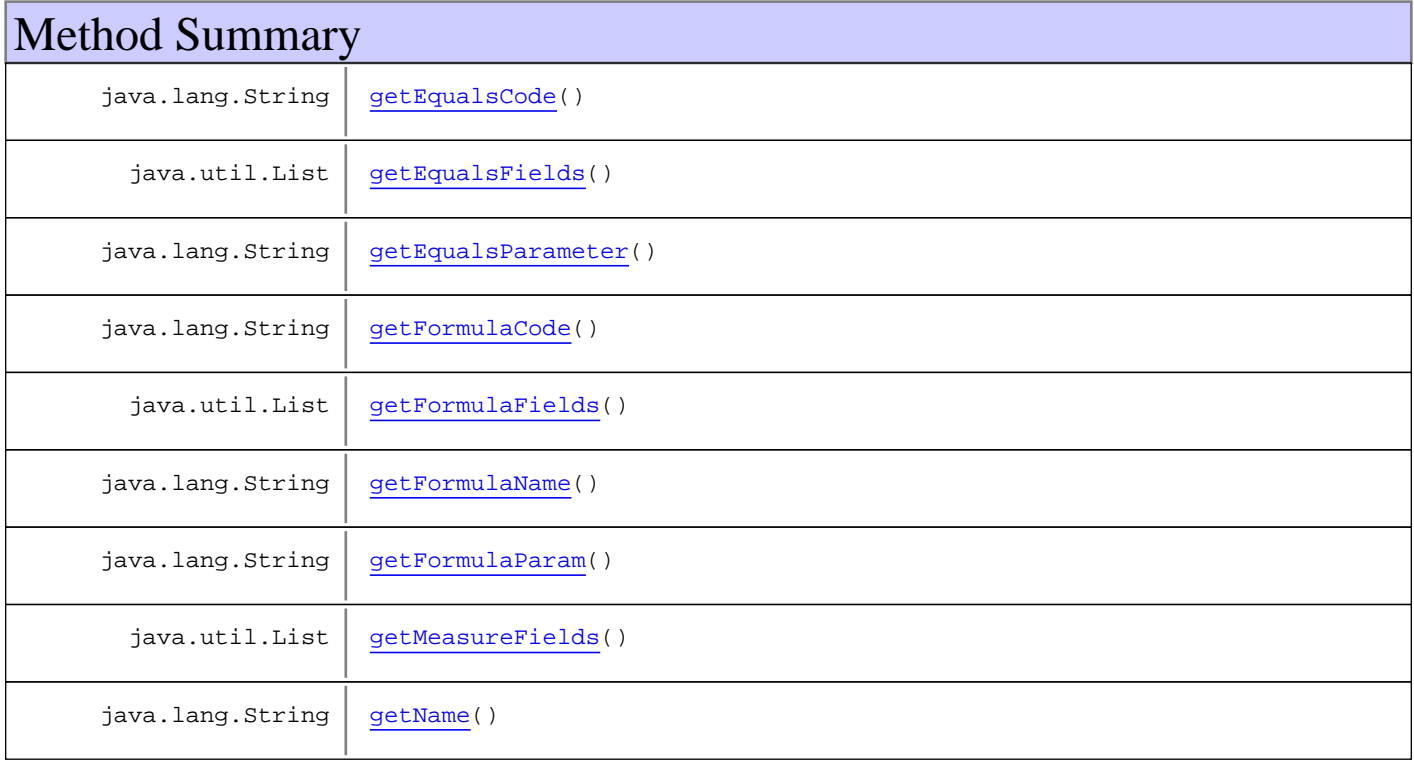

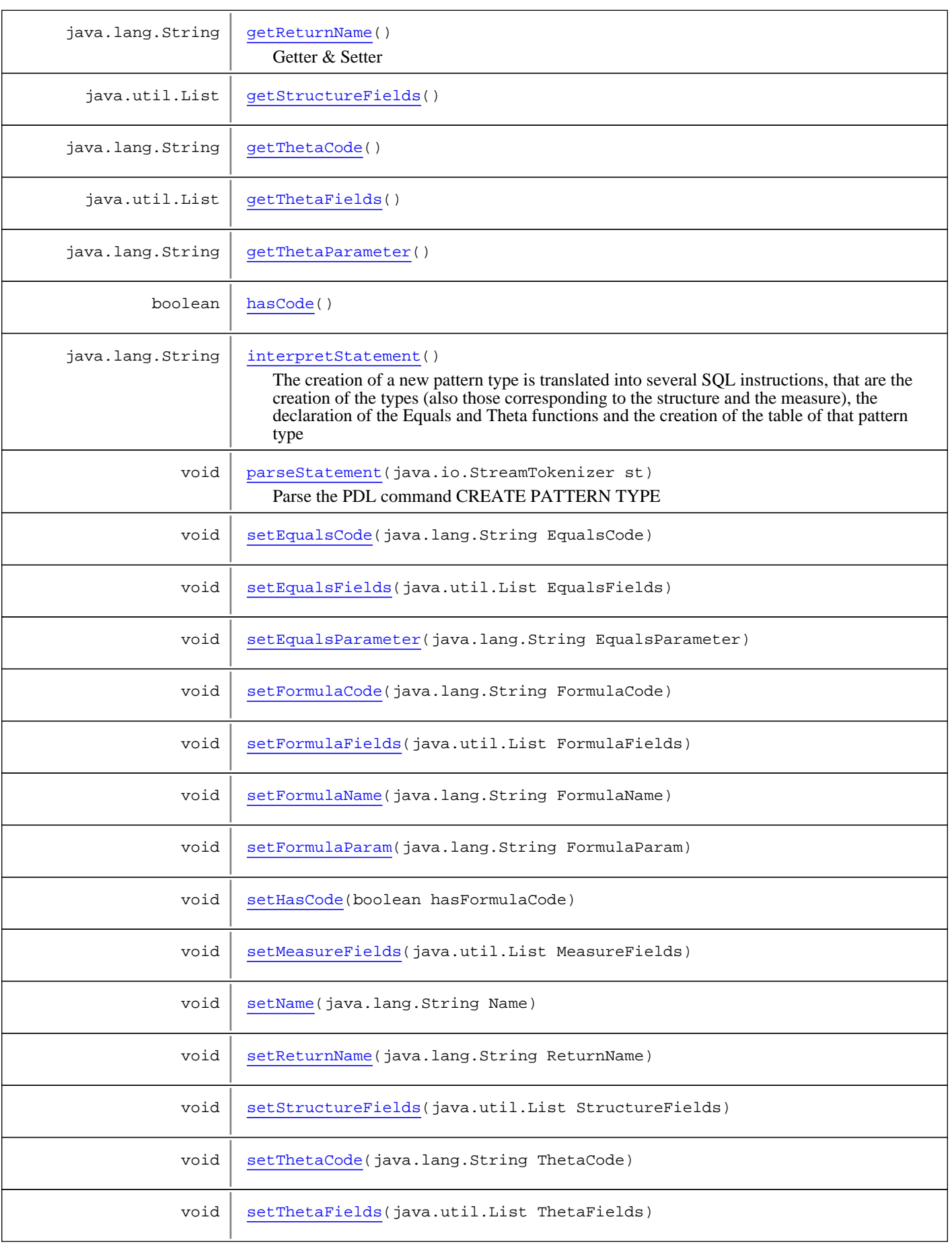

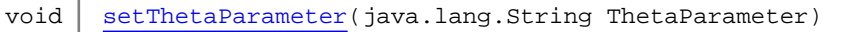

**Methods inherited from class** com.psychofree.statements.PDL\_PMLStatement

getStatementType, interpretStatement

**Methods inherited from class** com.psychofree.statements.PBMSStatement

getStatementType, interpretStatement, parseStatement

**Methods inherited from class** java.lang.Object

equals, getClass, hashCode, notify, notifyAll, toString, wait, wait, wait

# **Constructors**

# **CreatePatternType**

public **CreatePatternType**(java.sql.Connection conn)

Creates a new instance of CreatePatternType

# **CreatePatternType**

public **CreatePatternType**(java.sql.Connection conn, java.lang.String patternName)

# Methods

### **getReturnName**

public java.lang.String **getReturnName**()

Getter & Setter

# **setReturnName**

public void **setReturnName**(java.lang.String ReturnName)

# **getName**

```
public java.lang.String getName()
```
# **setName**

public void **setName**(java.lang.String Name)

# **getStructureFields**

public java.util.List **getStructureFields**()

# **setStructureFields**

public void **setStructureFields**(java.util.List StructureFields)

### **getMeasureFields**

public java.util.List **getMeasureFields**()

# **setMeasureFields**

public void **setMeasureFields**(java.util.List MeasureFields)

## **getFormulaFields**

public java.util.List **getFormulaFields**()

### **setFormulaFields**

public void **setFormulaFields**(java.util.List FormulaFields)

## **getEqualsFields**

public java.util.List **getEqualsFields**()

# **setEqualsFields**

public void **setEqualsFields**(java.util.List EqualsFields)

### **getEqualsCode**

public java.lang.String **getEqualsCode**()

# **setEqualsCode**

public void **setEqualsCode**(java.lang.String EqualsCode)

# **getThetaFields**

public java.util.List **getThetaFields**()

# **setThetaFields**

public void **setThetaFields**(java.util.List ThetaFields)

# **getThetaCode**

public java.lang.String **getThetaCode**()

# **setThetaCode**

public void **setThetaCode**(java.lang.String ThetaCode)

### **getFormulaCode**

public java.lang.String **getFormulaCode**()

# **setFormulaCode**

public void **setFormulaCode**(java.lang.String FormulaCode)

### **setThetaParameter**

public void **setThetaParameter**(java.lang.String ThetaParameter)

### **setEqualsParameter**

public void **setEqualsParameter**(java.lang.String EqualsParameter)

# **getThetaParameter**

public java.lang.String **getThetaParameter**()

# **getEqualsParameter**

public java.lang.String **getEqualsParameter**()

# **getFormulaName**

public java.lang.String **getFormulaName**()

# **setFormulaName**

public void **setFormulaName**(java.lang.String FormulaName)

# **hasCode**

public boolean **hasCode**()

# **setHasCode**

public void **setHasCode**(boolean hasFormulaCode)

### **getFormulaParam**

public java.lang.String **getFormulaParam**()

# **setFormulaParam**

public void **setFormulaParam**(java.lang.String FormulaParam)

### **parseStatement**

public void **parseStatement**(java.io.StreamTokenizer st) throws ParseError

Parse the PDL command CREATE PATTERN TYPE

#### **Parameters:**

st - the StreamTokenizer containing the PDL command

#### **Throws:**

ParseError - if there is any syntax error in the command

# **interpretStatement**

```
public java.lang.String interpretStatement()
throws StatementExecutionException
```
The creation of a new pattern type is translated into several SQL instructions, that are the creation of the types (also those corresponding to the structure and the measure), the declaration of the Equals and Theta functions and the creation of the table of that pattern type

#### **Returns:**

A message containing the outcome of the execution

#### **Throws:**

StatementExecutionException - if something goes wrong

# **com.psychofree.statements Class DataCovering**

java.lang.Object || || || ||

+-com.psychofree.statements.PBMSStatement

 $\overline{\phantom{a}}$ +-com.psychofree.statements.PQLStatement

 |  **+-com.psychofree.statements.DataCovering**

#### **All Implemented Interfaces:**

java.io.Serializable

# public class **DataCovering**

extends PQLStatement

This class wraps a DATA COVERING statement of PQL

**Fields inherited from class** com.psychofree.statements.PBMSStatement

OTHER\_STATEMENT, PDL\_OR\_PML\_STATEMENT, QUERY\_STATEMENT

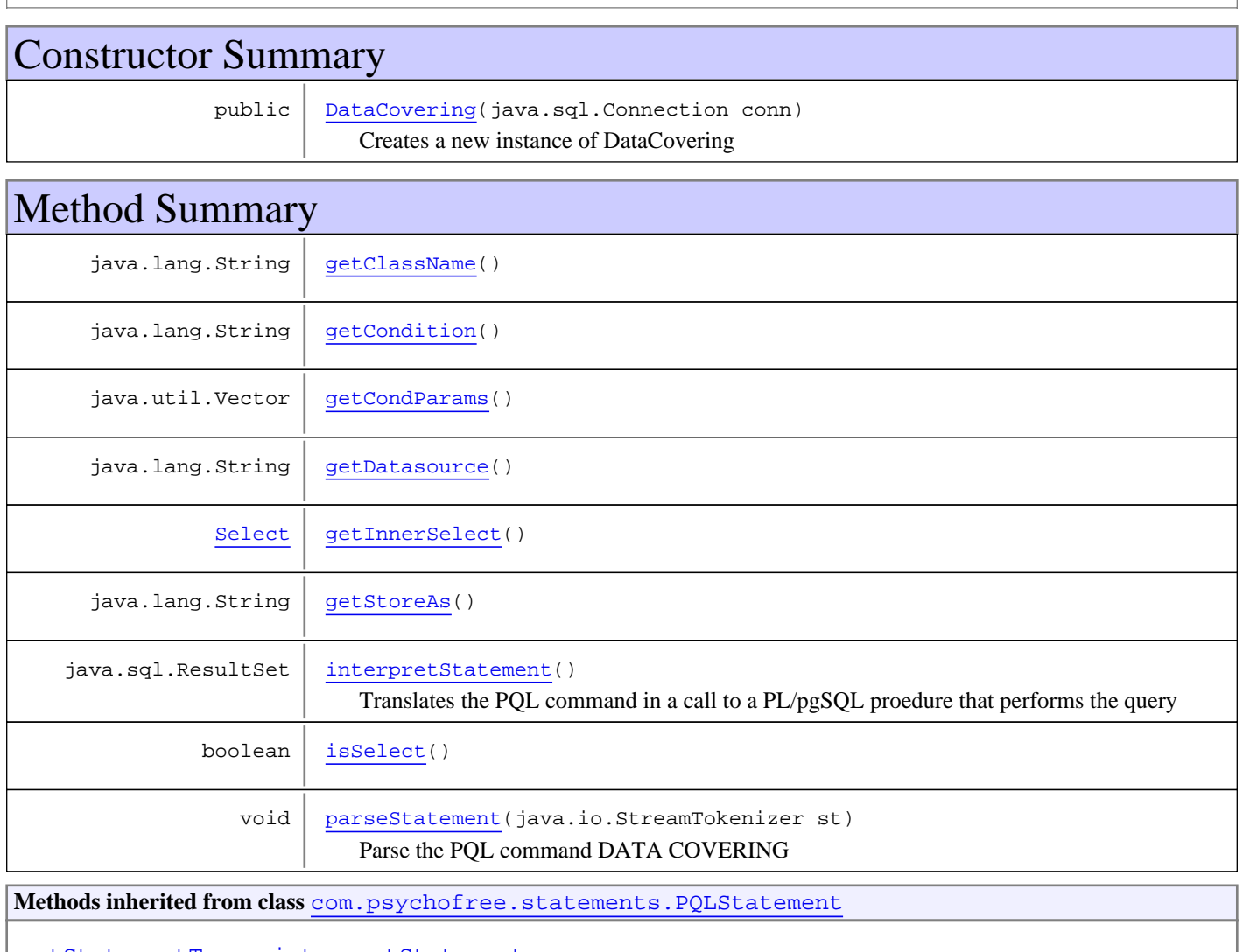

getStatementType, interpretStatement

**Methods inherited from class** com.psychofree.statements.PBMSStatement

getStatementType, interpretStatement, parseStatement

**Methods inherited from class** java.lang.Object

equals, getClass, hashCode, notify, notifyAll, toString, wait, wait, wait

# **Constructors**

#### **DataCovering**

public **DataCovering**(java.sql.Connection conn)

Creates a new instance of DataCovering

# Methods

### **parseStatement**

public void **parseStatement**(java.io.StreamTokenizer st) throws ParseError

Parse the PQL command DATA COVERING

#### **Parameters:**

st - the StreamTokenizer containing the PQL command

**Throws:**

ParseError - if there is any syntax error in the command

# **getClassName**

public java.lang.String **getClassName**()

# **getCondition**

public java.lang.String **getCondition**()

### **getDatasource**

public java.lang.String **getDatasource**()

# **getStoreAs**

public java.lang.String **getStoreAs**()
# **isSelect**

public boolean **isSelect**()

# **getInnerSelect**

```
public Select getInnerSelect()
```
# **getCondParams**

public java.util.Vector **getCondParams**()

# **interpretStatement**

```
public java.sql.ResultSet interpretStatement()
   throws StatementExecutionException
```
Translates the PQL command in a call to a PL/pgSQL proedure that performs the query

**Returns:**

The result of the query

### **Throws:**

# **com.psychofree.statements Class DeleteFromClass**

java.lang.Object || || || ||

+-com.psychofree.statements.PBMSStatement

 $\overline{\phantom{a}}$ -com.psychofree.statements.PDL\_PMLStatement

 |  **+-com.psychofree.statements.DeleteFromClass**

**All Implemented Interfaces:**

java.io.Serializable

# public class **DeleteFromClass**

extends PDL\_PMLStatement

This class wraps a DELETE FROM CLASS statement of PML

**Fields inherited from class** com.psychofree.statements.PBMSStatement

OTHER\_STATEMENT, PDL\_OR\_PML\_STATEMENT, QUERY\_STATEMENT

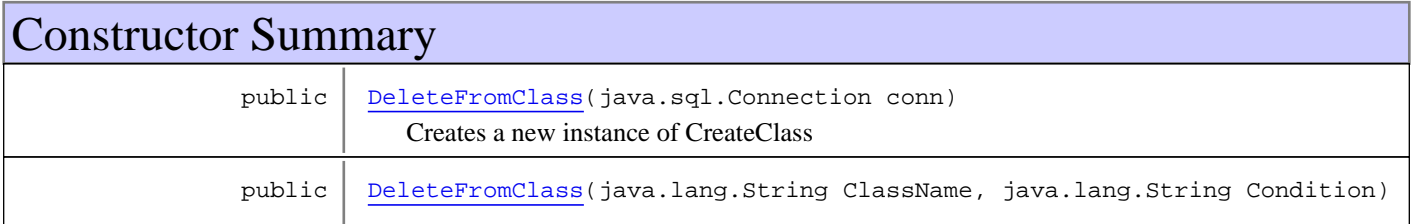

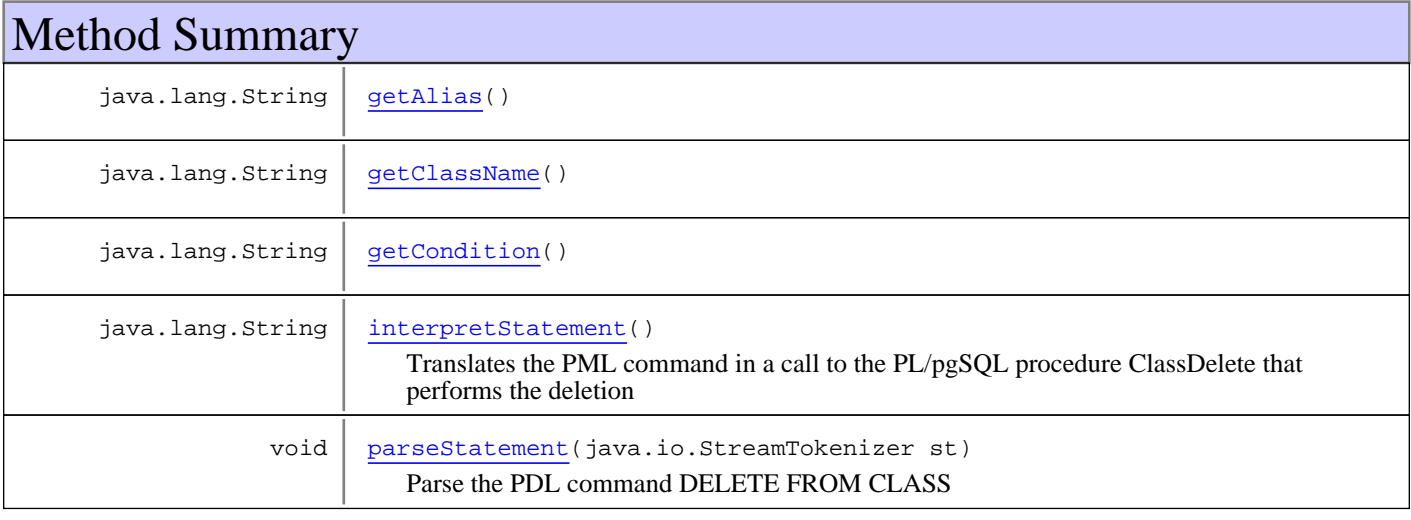

**Methods inherited from class** com.psychofree.statements.PDL\_PMLStatement

getStatementType, interpretStatement

**Methods inherited from class** com.psychofree.statements.PBMSStatement

getStatementType, interpretStatement, parseStatement

**Methods inherited from class** java.lang.Object

equals, getClass, hashCode, notify, notifyAll, toString, wait, wait, wait

# **Constructors**

## **DeleteFromClass**

public **DeleteFromClass**(java.sql.Connection conn)

Creates a new instance of CreateClass

### **DeleteFromClass**

```
public DeleteFromClass(java.lang.String ClassName,
                         java.lang.String Condition)
```
# **Methods**

## **getClassName**

public java.lang.String **getClassName**()

## **getCondition**

public java.lang.String **getCondition**()

# **getAlias**

public java.lang.String **getAlias**()

## **parseStatement**

```
public void parseStatement(java.io.StreamTokenizer st)
   throws WrongKeywordException
```
Parse the PDL command DELETE FROM CLASS

### **Parameters:**

st - the StreamTokenizer containing the PML command

### **Throws:**

ParseError - if there is any syntax error in the command

# **interpretStatement**

```
public java.lang.String interpretStatement()
   throws StatementExecutionException
```
Translates the PML command in a call to the PL/pgSQL procedure ClassDelete that performs the deletion

### **Returns:**

A message containing the outcome of the execution

### **Throws:**

# **com.psychofree.statements Class DeletePatterns**

java.lang.Object || || || ||

+-com.psychofree.statements.PBMSStatement

 $\overline{\phantom{a}}$ -com.psychofree.statements.PDL\_PMLStatement

 |  **+-com.psychofree.statements.DeletePatterns**

### **All Implemented Interfaces:**

java.io.Serializable

## public class **DeletePatterns**

extends PDL\_PMLStatement

This class wraps a DELETE PATTERNS statement of PML

**Fields inherited from class** com.psychofree.statements.PBMSStatement

OTHER\_STATEMENT, PDL\_OR\_PML\_STATEMENT, QUERY\_STATEMENT

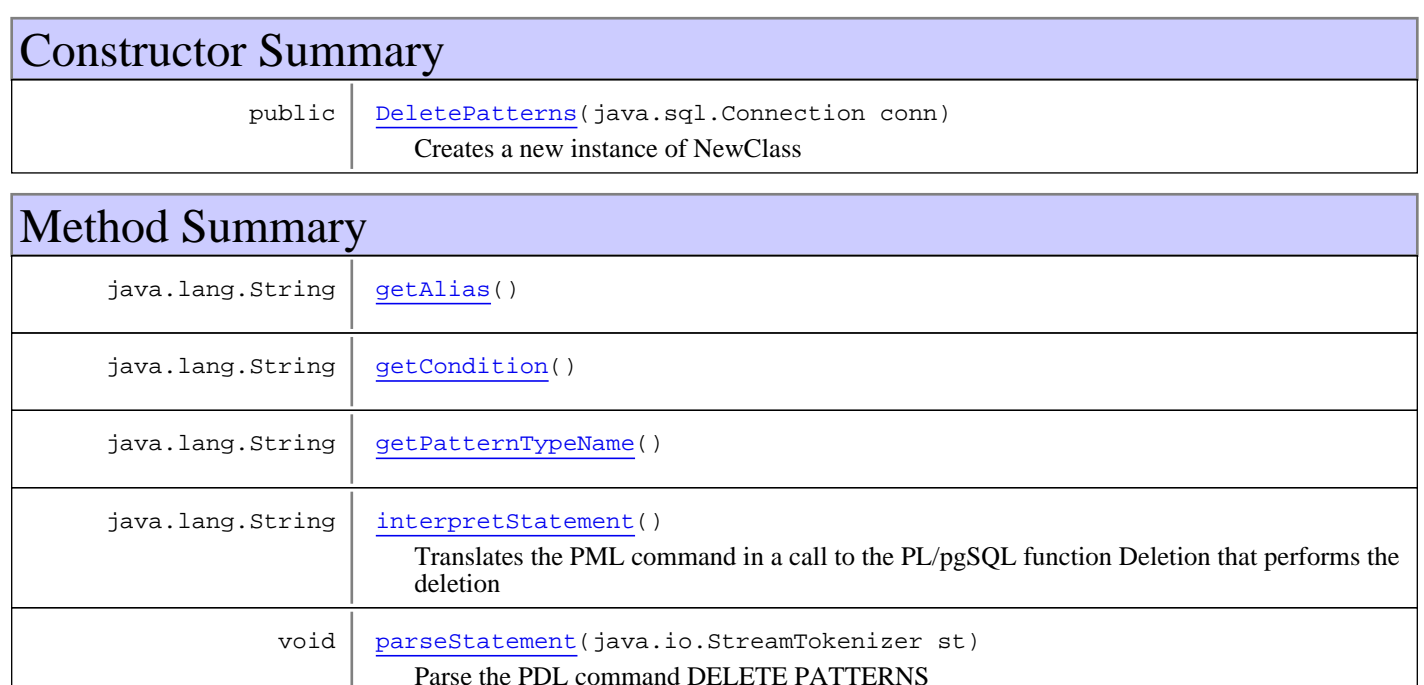

**Methods inherited from class** com.psychofree.statements.PDL\_PMLStatement

getStatementType, interpretStatement

**Methods inherited from class** com.psychofree.statements.PBMSStatement

getStatementType, interpretStatement, parseStatement

**Methods inherited from class** java.lang.Object

equals, getClass, hashCode, notify, notifyAll, toString, wait, wait, wait

# **Constructors**

## **DeletePatterns**

public **DeletePatterns**(java.sql.Connection conn)

Creates a new instance of NewClass

# Methods

# **getPatternTypeName**

public java.lang.String **getPatternTypeName**()

## **getCondition**

public java.lang.String **getCondition**()

# **getAlias**

public java.lang.String **getAlias**()

### **parseStatement**

public void **parseStatement**(java.io.StreamTokenizer st) throws WrongKeywordException

Parse the PDL command DELETE PATTERNS

### **Parameters:**

st - the StreamTokenizer containing the PML command

### **Throws:**

ParseError - if there is any syntax error in the command

## **interpretStatement**

```
public java.lang.String interpretStatement()
   throws StatementExecutionException
```
Translates the PML command in a call to the PL/pgSQL function Deletion that performs the deletion

### **Returns:**

A message containing the outcome of the execution

### **Throws:**

# **com.psychofree.statements Class DirectInsertPattern**

java.lang.Object || ||

+-com.psychofree.statements.PBMSStatement

 $\overline{\phantom{a}}$ -com.psychofree.statements.PDL\_PMLStatement

 |  **+-com.psychofree.statements.DirectInsertPattern**

### **All Implemented Interfaces:**

java.io.Serializable

## public class **DirectInsertPattern**

extends PDL\_PMLStatement

This class wraps a DIRECT INSERT PATTERNS statement of PML

**Fields inherited from class** com.psychofree.statements.PBMSStatement

OTHER\_STATEMENT, PDL\_OR\_PML\_STATEMENT, QUERY\_STATEMENT

# Constructor Summary

public DirectInsertPattern(java.sql.Connection conn)

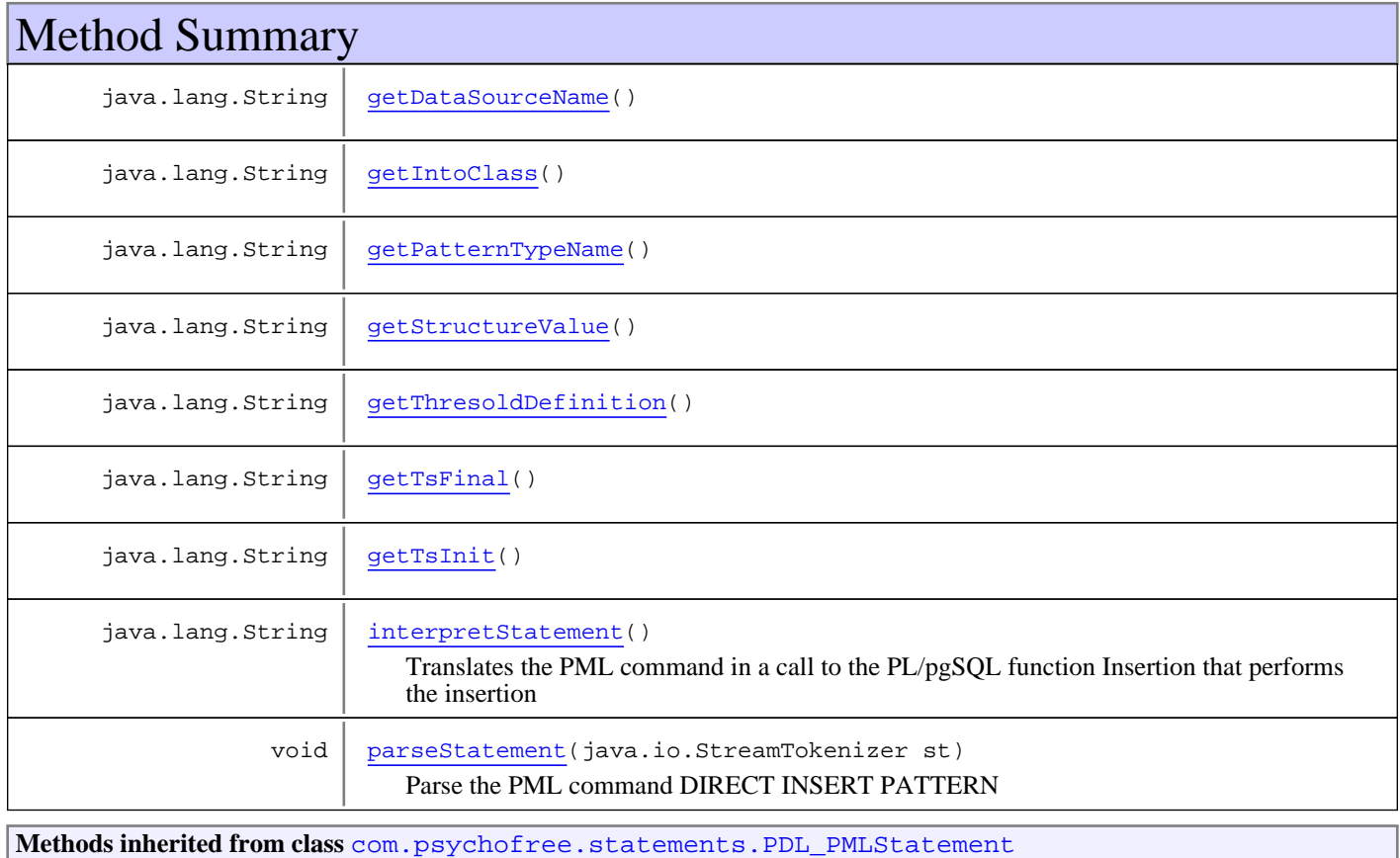

```
getStatementType, interpretStatement
```
**Methods inherited from class** com.psychofree.statements.PBMSStatement

getStatementType, interpretStatement, parseStatement

**Methods inherited from class** java.lang.Object

```
equals, getClass, hashCode, notify, notifyAll, toString, wait, wait, wait
```
# **Constructors**

## **DirectInsertPattern**

public **DirectInsertPattern**(java.sql.Connection conn)

# Methods

## **getPatternTypeName**

public java.lang.String **getPatternTypeName**()

## **getDataSourceName**

public java.lang.String **getDataSourceName**()

## **getTsInit**

public java.lang.String **getTsInit**()

## **getTsFinal**

public java.lang.String **getTsFinal**()

# **getThresoldDefinition**

public java.lang.String **getThresoldDefinition**()

## **getStructureValue**

public java.lang.String **getStructureValue**()

# **getIntoClass**

```
public java.lang.String getIntoClass()
```
# **parseStatement**

```
public void parseStatement(java.io.StreamTokenizer st)
   throws ParseError
```
Parse the PML command DIRECT INSERT PATTERN

## **Parameters:**

st - the StreamTokenizer containing the PML command

## **Throws:**

ParseError - if there is any syntax error in the command

# **interpretStatement**

```
public java.lang.String interpretStatement()
   throws StatementExecutionException
```
Translates the PML command in a call to the PL/pgSQL function Insertion that performs the insertion

### **Returns:**

A message containing the outcome of the execution

### **Throws:**

# **com.psychofree.statements Class DrillThrough**

java.lang.Object || ||

+-com.psychofree.statements.PBMSStatement

 $\overline{\phantom{a}}$ -com.psychofree.statements.PQLStatement

 |  **+-com.psychofree.statements.DrillThrough**

**All Implemented Interfaces:**

java.io.Serializable

# public class **DrillThrough**

extends PQLStatement

This class wraps a DRILL THROUGH statement of PQL

**Fields inherited from class** com.psychofree.statements.PBMSStatement

OTHER\_STATEMENT, PDL\_OR\_PML\_STATEMENT, QUERY\_STATEMENT

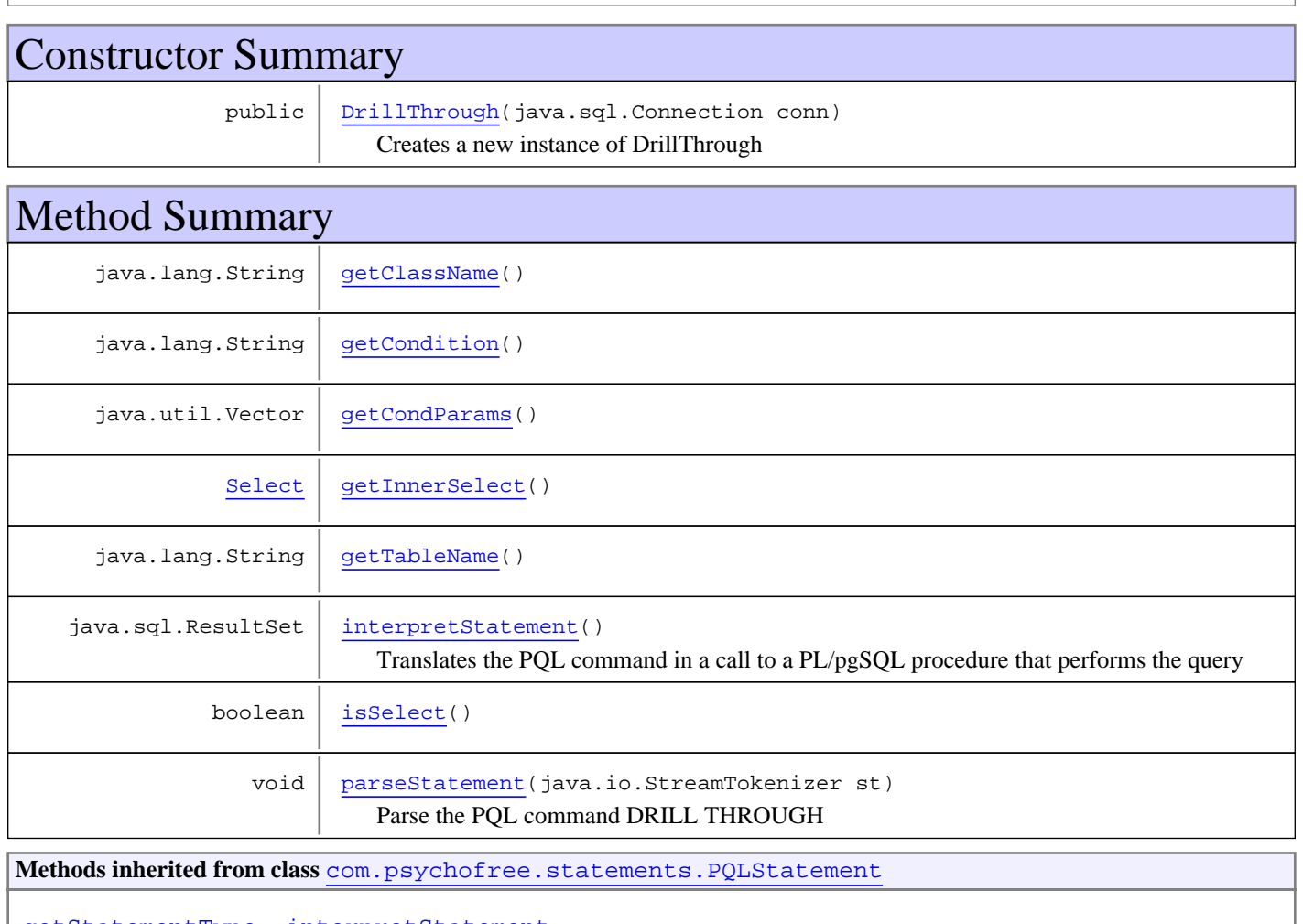

getStatementType, interpretStatement

**Methods inherited from class** com.psychofree.statements.PBMSStatement

getStatementType, interpretStatement, parseStatement

**Methods inherited from class** java.lang.Object

equals, getClass, hashCode, notify, notifyAll, toString, wait, wait, wait

# **Constructors**

# **DrillThrough**

public **DrillThrough**(java.sql.Connection conn)

Creates a new instance of DrillThrough

Methods

## **getCondition**

public java.lang.String **getCondition**()

## **getTableName**

public java.lang.String **getTableName**()

# **getClassName**

public java.lang.String **getClassName**()

## **getInnerSelect**

public Select **getInnerSelect**()

# **isSelect**

public boolean **isSelect**()

# **getCondParams**

public java.util.Vector **getCondParams**()

# **parseStatement**

public void **parseStatement**(java.io.StreamTokenizer st) throws ParseError

Parse the PQL command DRILL THROUGH

### **Throws:**

ParseError - if there is any syntax error in the command

# **interpretStatement**

```
public java.sql.ResultSet interpretStatement()
   throws StatementExecutionException
```
Translates the PQL command in a call to a PL/pgSQL procedure that performs the query

### **Returns:**

The result of the query

### **Throws:**

# **com.psychofree.statements Class DropClass**

java.lang.Object || ||

+-com.psychofree.statements.PBMSStatement

 $\overline{\phantom{a}}$ -com.psychofree.statements.PDL\_PMLStatement

 |  **+-com.psychofree.statements.DropClass**

### **All Implemented Interfaces:**

java.io.Serializable

## public class **DropClass**

extends PDL\_PMLStatement

This class wraps a DROP CLASS statement of PML

**Fields inherited from class** com.psychofree.statements.PBMSStatement

OTHER\_STATEMENT, PDL\_OR\_PML\_STATEMENT, QUERY\_STATEMENT

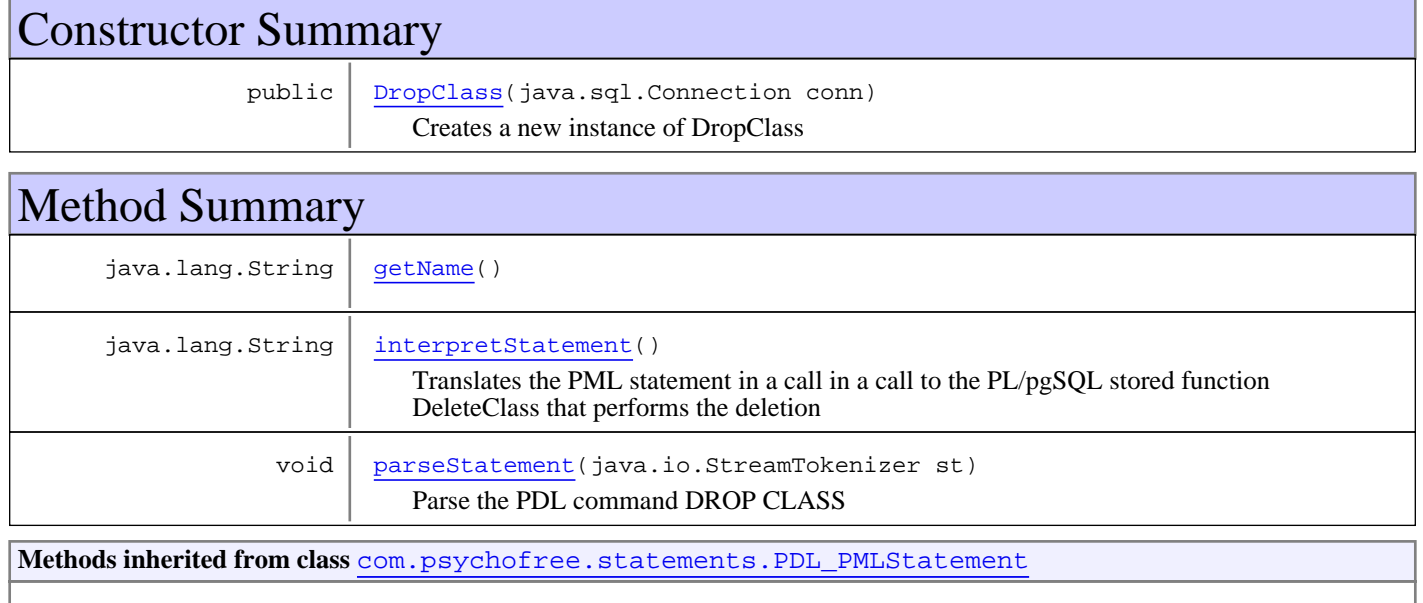

getStatementType, interpretStatement

**Methods inherited from class** com.psychofree.statements.PBMSStatement

getStatementType, interpretStatement, parseStatement

**Methods inherited from class** java.lang.Object

equals, getClass, hashCode, notify, notifyAll, toString, wait, wait, wait

**Constructors** 

# **DropClass**

public **DropClass**(java.sql.Connection conn)

Creates a new instance of DropClass

# Methods

## **getName**

public java.lang.String **getName**()

## **parseStatement**

public void **parseStatement**(java.io.StreamTokenizer st)

Parse the PDL command DROP CLASS

### **Throws:**

ParseError - if there is any syntax error in the command

# **interpretStatement**

```
public java.lang.String interpretStatement()
   throws StatementExecutionException
```
Translates the PML statement in a call in a call to the PL/pgSQL stored function DeleteClass that performs the deletion

### **Returns:**

A message containing the outcome of the execution

### **Throws:**

# **com.psychofree.statements Class DropMeasureFunction**

java.lang.Object || ||

+-com.psychofree.statements.PBMSStatement

 $\overline{\phantom{a}}$ -com.psychofree.statements.PDL\_PMLStatement

 |  **+-com.psychofree.statements.DropMeasureFunction**

### **All Implemented Interfaces:**

java.io.Serializable

## public class **DropMeasureFunction**

extends PDL\_PMLStatement

This class wraps a DROP MEASURE FUNCTION statement of PML

**Fields inherited from class** com.psychofree.statements.PBMSStatement

OTHER\_STATEMENT, PDL\_OR\_PML\_STATEMENT, QUERY\_STATEMENT

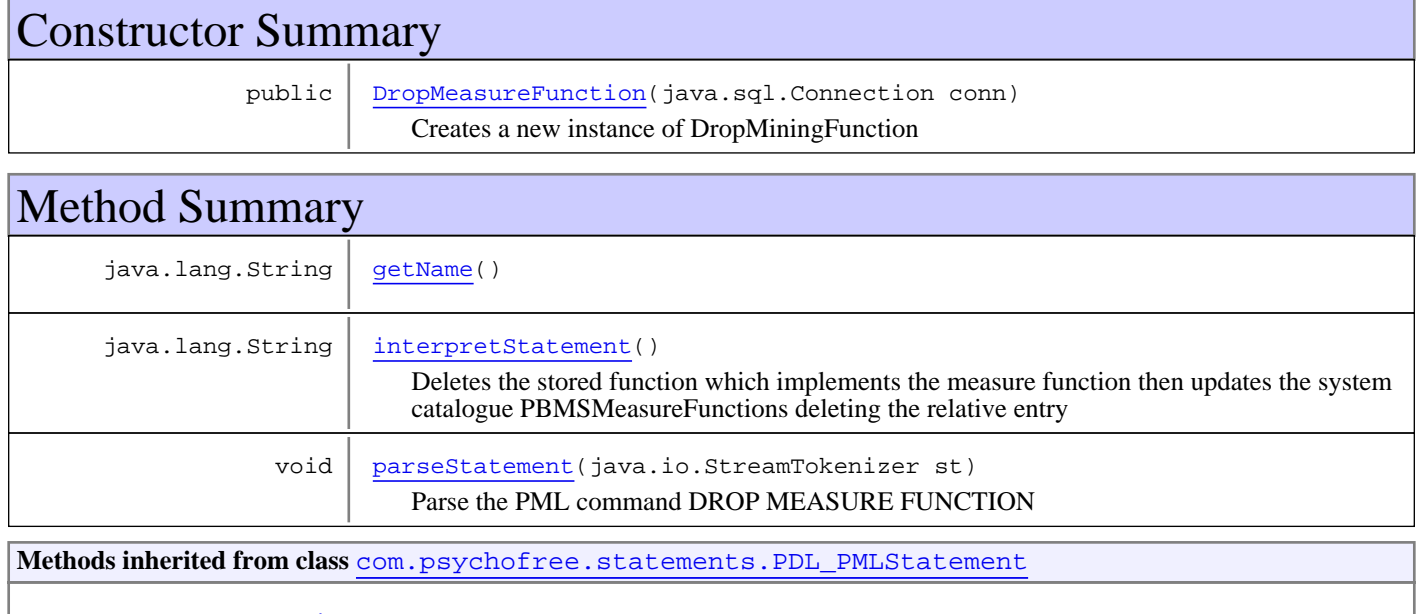

getStatementType, interpretStatement

**Methods inherited from class** com.psychofree.statements.PBMSStatement

getStatementType, interpretStatement, parseStatement

**Methods inherited from class** java.lang.Object

equals, getClass, hashCode, notify, notifyAll, toString, wait, wait, wait

**Constructors** 

# **DropMeasureFunction**

public **DropMeasureFunction**(java.sql.Connection conn)

Creates a new instance of DropMiningFunction

# Methods

## **getName**

public java.lang.String **getName**()

## **parseStatement**

```
public void parseStatement(java.io.StreamTokenizer st)
   throws WrongKeywordException
```
Parse the PML command DROP MEASURE FUNCTION

### **Throws:**

WrongKeywordException - if there is any syntax error in the command

## **interpretStatement**

```
public java.lang.String interpretStatement()
   throws StatementExecutionException
```
Deletes the stored function which implements the measure function then updates the system catalogue PBMSMeasureFunctions deleting the relative entry

### **Returns:**

A message containing the outcome of the execution

### **Throws:**

# **com.psychofree.statements Class DropPatternType**

java.lang.Object || ||

+-com.psychofree.statements.PBMSStatement

 $\overline{\phantom{a}}$ -com.psychofree.statements.PDL\_PMLStatement

 |  **+-com.psychofree.statements.DropPatternType**

### **All Implemented Interfaces:**

java.io.Serializable

# public class **DropPatternType**

extends PDL\_PMLStatement

This class wraps a DROP PATTERN TYPE statement of PML

**Fields inherited from class** com.psychofree.statements.PBMSStatement

OTHER\_STATEMENT, PDL\_OR\_PML\_STATEMENT, QUERY\_STATEMENT

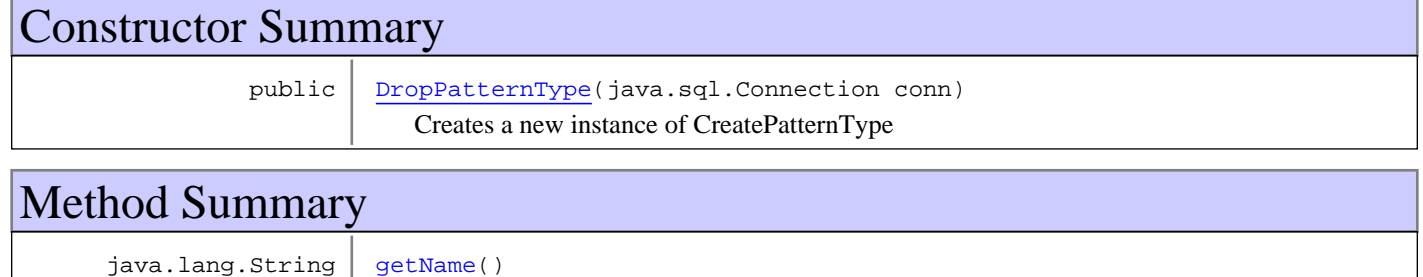

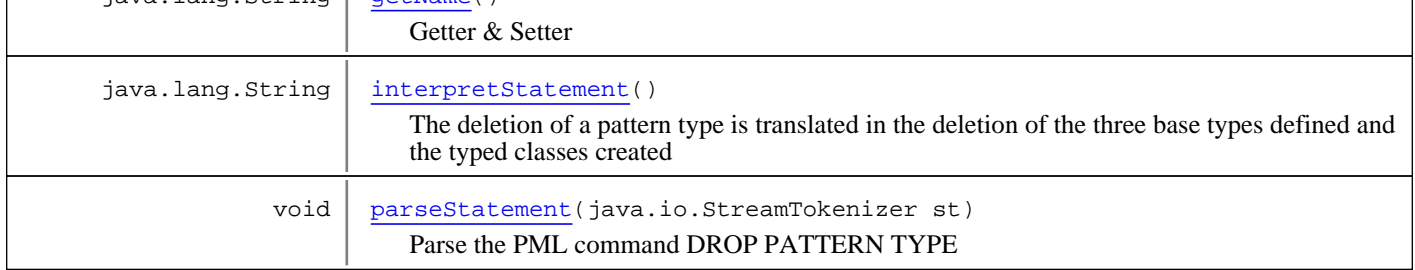

**Methods inherited from class** com.psychofree.statements.PDL\_PMLStatement

getStatementType, interpretStatement

**Methods inherited from class** com.psychofree.statements.PBMSStatement

getStatementType, interpretStatement, parseStatement

### **Methods inherited from class** java.lang.Object

equals, getClass, hashCode, notify, notifyAll, toString, wait, wait, wait

# **Constructors**

# **DropPatternType**

public **DropPatternType**(java.sql.Connection conn)

Creates a new instance of CreatePatternType

# Methods

## **getName**

public java.lang.String **getName**()

Getter & Setter

## **parseStatement**

```
public void parseStatement(java.io.StreamTokenizer st)
   throws WrongKeywordException
```
Parse the PML command DROP PATTERN TYPE

**Throws:**

ParseError - if there is any syntax error in the command

## **interpretStatement**

```
public java.lang.String interpretStatement()
   throws StatementExecutionException
```
The deletion of a pattern type is translated in the deletion of the three base types defined and the typed classes created

### **Returns:**

A message containing the outcome of the execution

### **Throws:**

# **com.psychofree.statements Class EmptyBin**

java.lang.Object || ||

+-com.psychofree.statements.PBMSStatement

 $\overline{\phantom{a}}$ -com.psychofree.statements.PDL\_PMLStatement

 |  **+-com.psychofree.statements.EmptyBin**

### **All Implemented Interfaces:**

java.io.Serializable

## public class **EmptyBin**

extends PDL\_PMLStatement

This particular statement is to be used when user wants to purge his tablespace from bin tables It's not used in PSYCHOfree

**Fields inherited from class** com.psychofree.statements.PBMSStatement

OTHER\_STATEMENT, PDL\_OR\_PML\_STATEMENT, QUERY\_STATEMENT

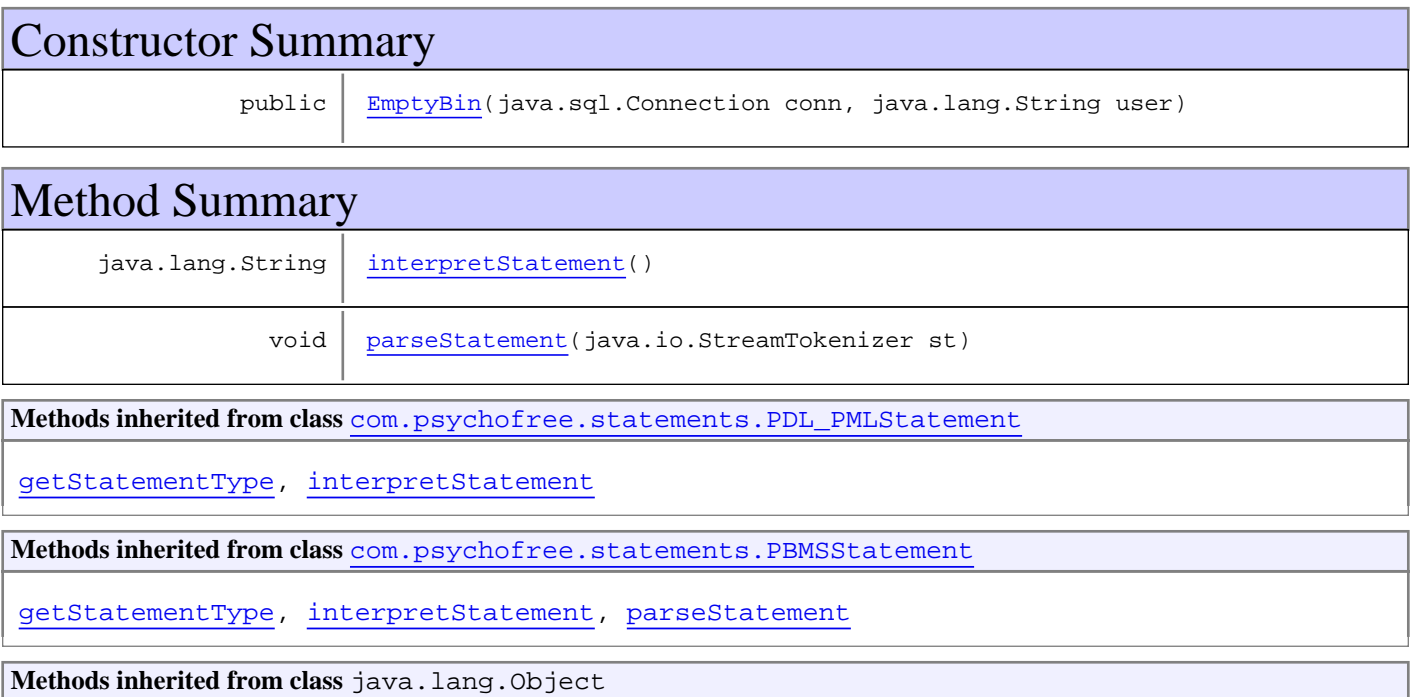

equals, getClass, hashCode, notify, notifyAll, toString, wait, wait, wait

# **Constructors**

# **EmptyBin**

public **EmptyBin**(java.sql.Connection conn, java.lang.String user)

# Methods

# **parseStatement**

public void **parseStatement**(java.io.StreamTokenizer st) throws ParseError

This method parse a PBMSStatement from input

# **interpretStatement**

```
public java.lang.String interpretStatement()
 throws StatementExecutionException
```
# **com.psychofree.statements Class ExecSQL**

java.lang.Object || ||

+-com.psychofree.statements.PBMSStatement

 $\overline{\phantom{a}}$  **+-com.psychofree.statements.ExecSQL**

### **All Implemented Interfaces:**

java.io.Serializable

## public class **ExecSQL** extends PBMSStatement

This class wraps an EXEC SQL statement, it executes pure SQL or PL/pgSQL code

**Fields inherited from class** com.psychofree.statements.PBMSStatement

OTHER\_STATEMENT, PDL\_OR\_PML\_STATEMENT, QUERY\_STATEMENT

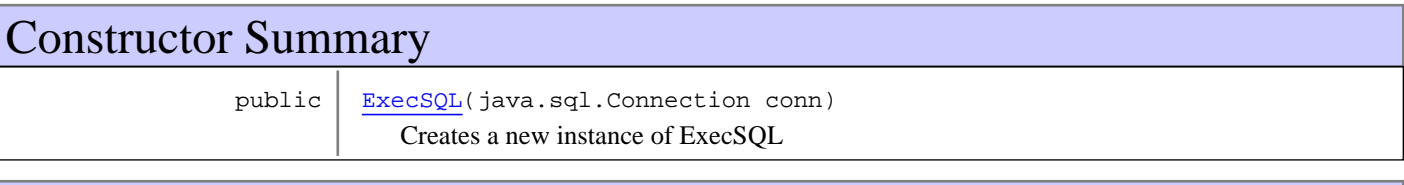

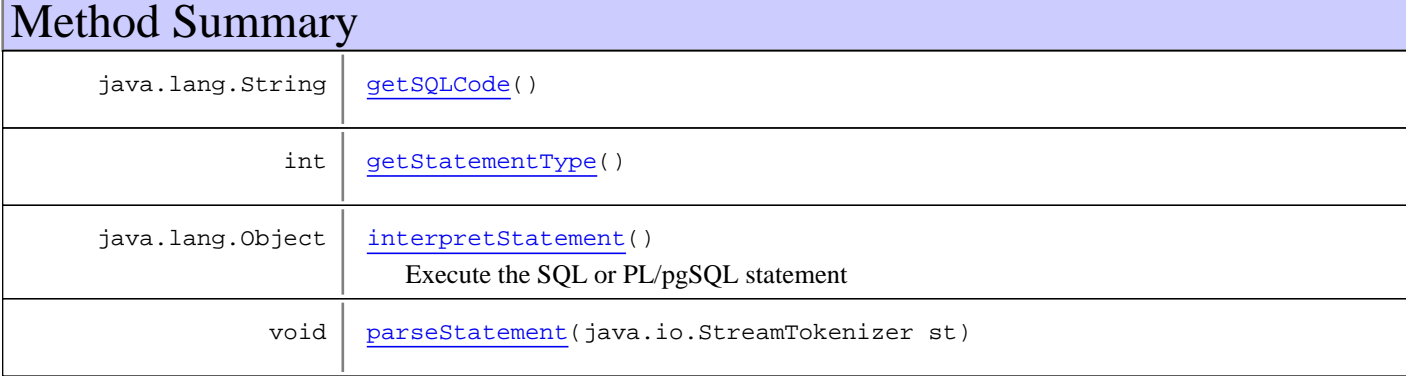

**Methods inherited from class** com.psychofree.statements.PBMSStatement

getStatementType, interpretStatement, parseStatement

**Methods inherited from class** java.lang.Object

equals, getClass, hashCode, notify, notifyAll, toString, wait, wait, wait

# **Constructors**

## **ExecSQL**

public **ExecSQL**(java.sql.Connection conn)

Creates a new instance of ExecSQL

# Methods

# **getSQLCode**

public java.lang.String **getSQLCode**()

# **parseStatement**

```
public void parseStatement(java.io.StreamTokenizer st)
   throws ParseError
```
This method parse a PBMSStatement from input

# **interpretStatement**

```
public java.lang.Object interpretStatement()
   throws ExecSQLStatementException
```
Execute the SQL or PL/pgSQL statement

**Returns:**

An object containing the query result

### **Throws:**

ExecSQLStatementException - if there was any error in the statement execution

# **getStatementType**

public int **getStatementType**()

# **com.psychofree.statements Class ExecSQLStatementException**

java.lang.Object || || +-java.lang.Throwable | +-java.lang.Exception | +-com.psychofree.statements.StatementExecutionException |  **+-com.psychofree.statements.ExecSQLStatementException**

**All Implemented Interfaces:**

java.io.Serializable

## public class **ExecSQLStatementException** extends StatementExecutionException

Exception throwable if an ExecSQL statements fails

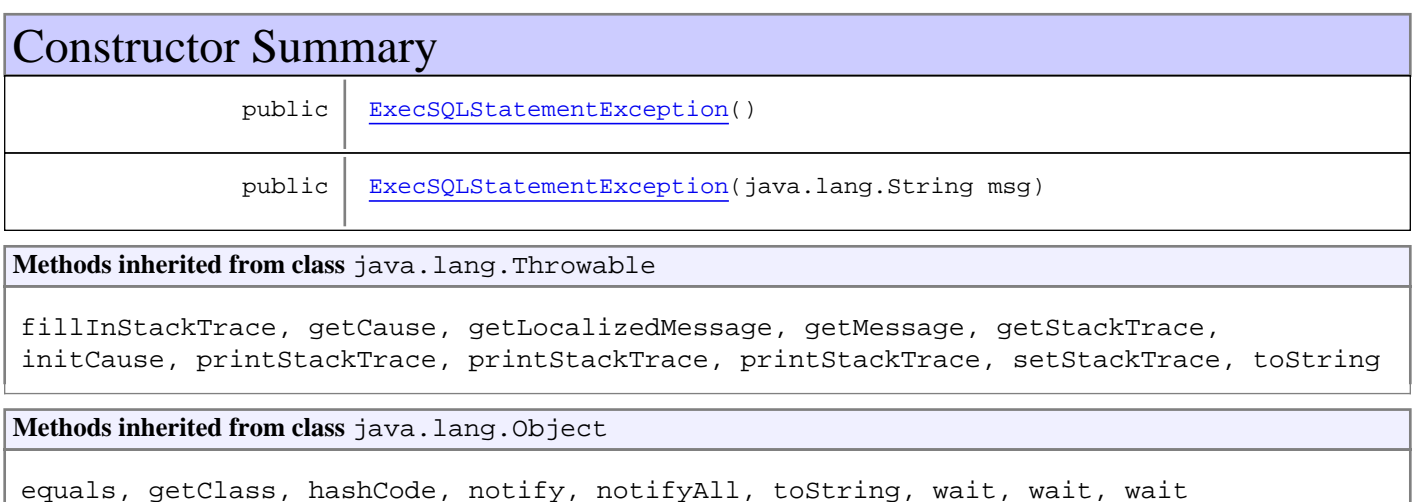

# **Constructors**

# **ExecSQLStatementException**

public **ExecSQLStatementException**()

# **ExecSQLStatementException**

public **ExecSQLStatementException**(java.lang.String msg)

# **com.psychofree.statements Class ExtractPattern**

java.lang.Object || ||

+-com.psychofree.statements.PBMSStatement

 $\overline{\phantom{a}}$ -com.psychofree.statements.PDL\_PMLStatement

 |  **+-com.psychofree.statements.ExtractPattern**

### **All Implemented Interfaces:**

java.io.Serializable

# public class **ExtractPattern**

extends PDL\_PMLStatement

This class wraps an EXTRACT PATTERNS statement of PML

**Fields inherited from class** com.psychofree.statements.PBMSStatement

OTHER\_STATEMENT, PDL\_OR\_PML\_STATEMENT, QUERY\_STATEMENT

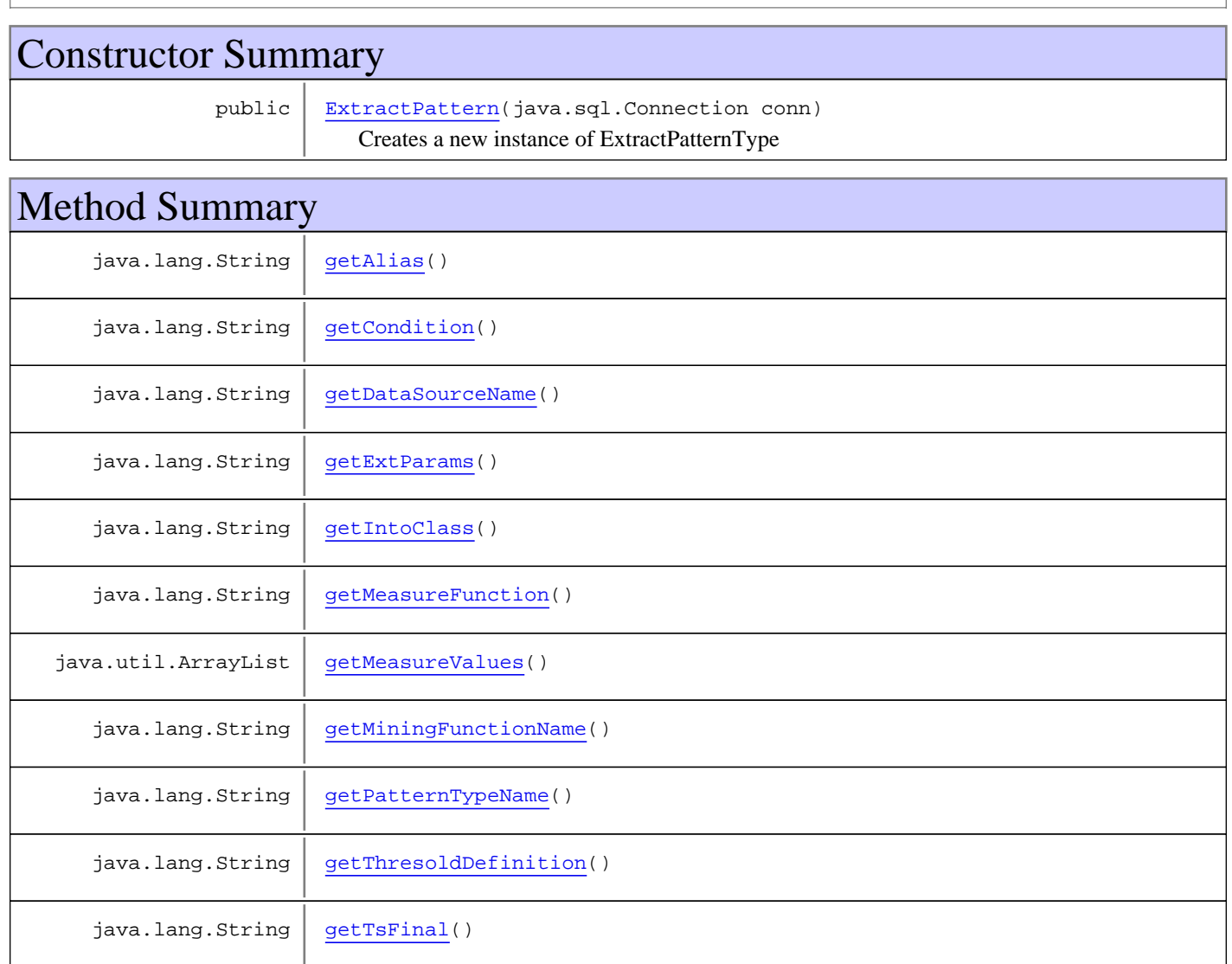

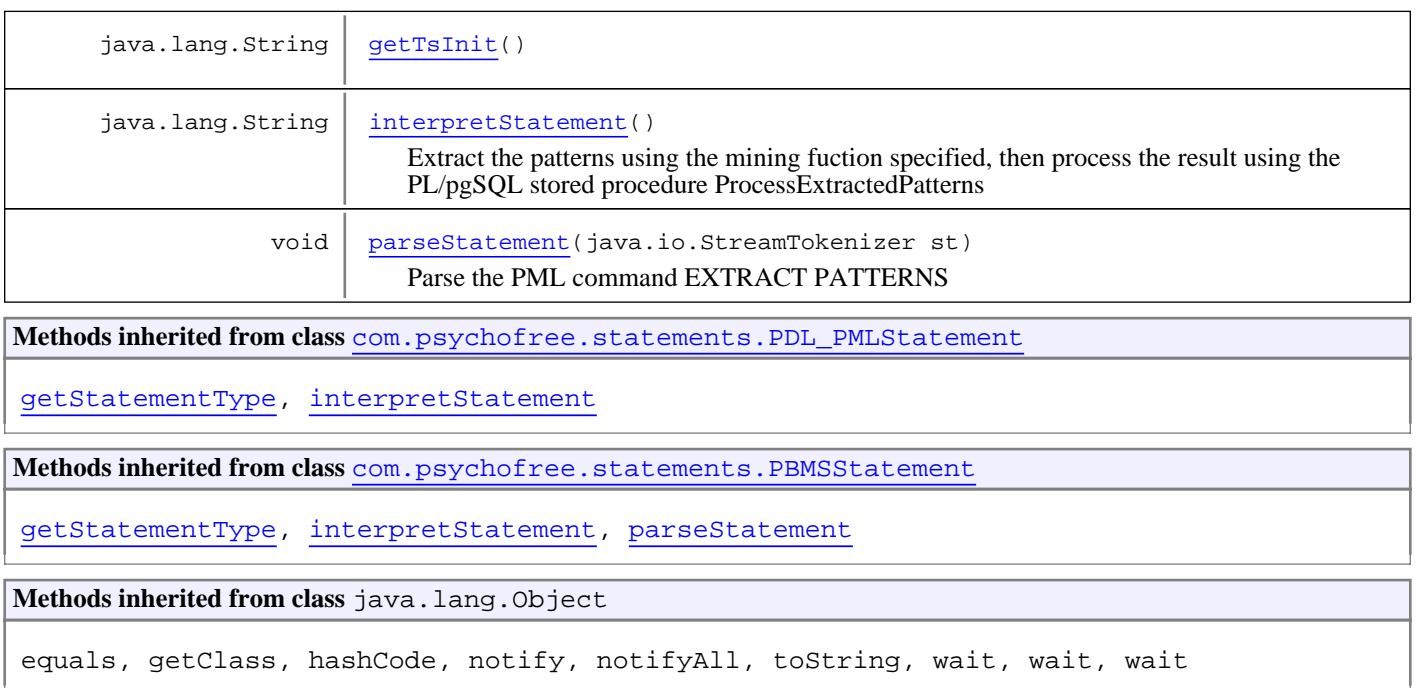

# **Constructors**

# **ExtractPattern**

public **ExtractPattern**(java.sql.Connection conn)

Creates a new instance of ExtractPatternType

# Methods

# **getPatternTypeName**

public java.lang.String **getPatternTypeName**()

# **getDataSourceName**

public java.lang.String **getDataSourceName**()

# **getMiningFunctionName**

public java.lang.String **getMiningFunctionName**()

# **getCondition**

public java.lang.String **getCondition**()

# **getTsInit**

```
public java.lang.String getTsInit()
```
## **getTsFinal**

public java.lang.String **getTsFinal**()

## **getThresoldDefinition**

public java.lang.String **getThresoldDefinition**()

## **getMeasureValues**

public java.util.ArrayList **getMeasureValues**()

## **getMeasureFunction**

public java.lang.String **getMeasureFunction**()

## **getIntoClass**

public java.lang.String **getIntoClass**()

## **getExtParams**

public java.lang.String **getExtParams**()

## **getAlias**

public java.lang.String **getAlias**()

## **parseStatement**

public void **parseStatement**(java.io.StreamTokenizer st) throws ParseError

Parse the PML command EXTRACT PATTERNS

### **Throws:**

ParseError - if there is any syntax error in the command

# **interpretStatement**

```
public java.lang.String interpretStatement()
   throws StatementExecutionException
```
Extract the patterns using the mining fuction specified, then process the result using the PL/pgSQL stored procedure ProcessExtractedPatterns

### **Returns:**

A message containing the outcome of the execution

### **Throws:**

# **com.psychofree.statements Class InsertIntoClass**

java.lang.Object || ||

+-com.psychofree.statements.PBMSStatement

 $\overline{\phantom{a}}$ -com.psychofree.statements.PDL\_PMLStatement

 |  **+-com.psychofree.statements.InsertIntoClass**

**All Implemented Interfaces:**

java.io.Serializable

# public class **InsertIntoClass**

extends PDL\_PMLStatement

This class wraps an INSERT INTO CLASS statement of PML

**Fields inherited from class** com.psychofree.statements.PBMSStatement

OTHER\_STATEMENT, PDL\_OR\_PML\_STATEMENT, QUERY\_STATEMENT

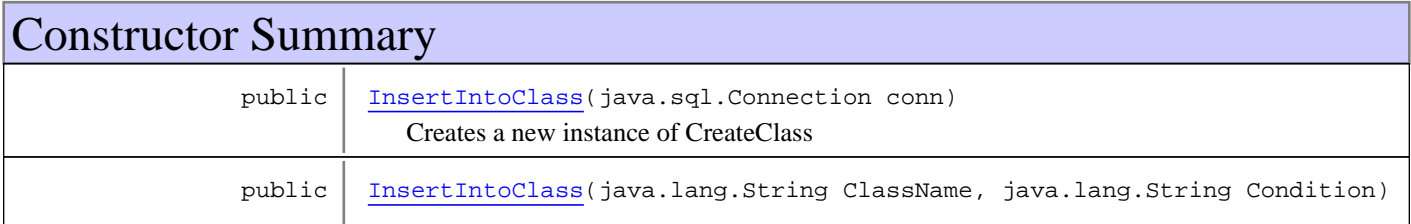

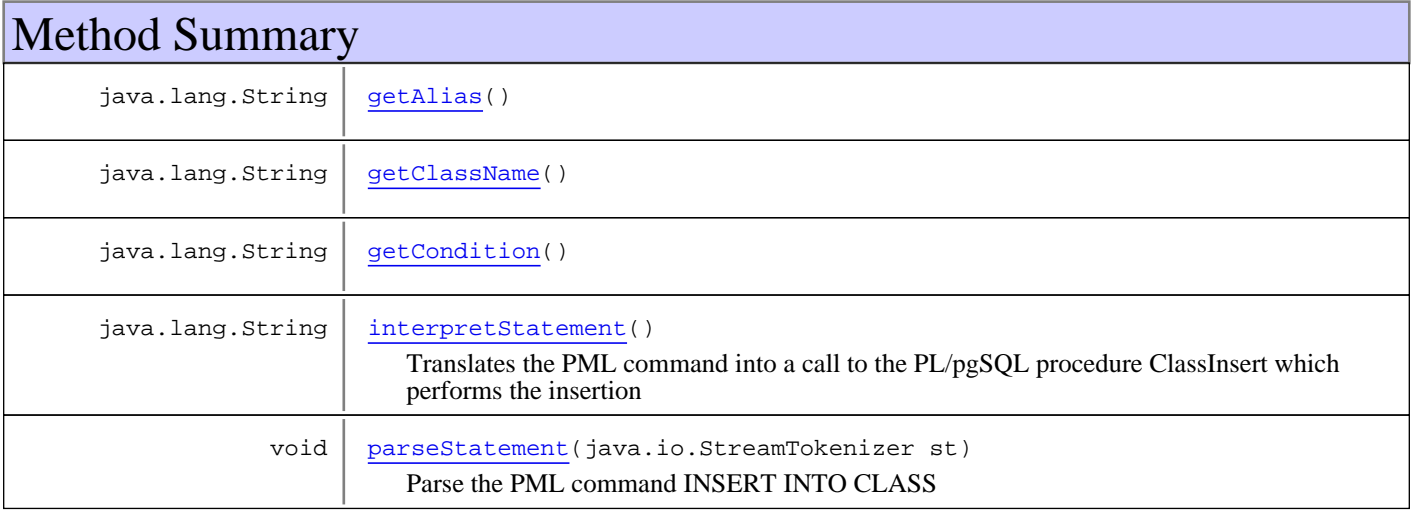

**Methods inherited from class** com.psychofree.statements.PDL\_PMLStatement

getStatementType, interpretStatement

**Methods inherited from class** com.psychofree.statements.PBMSStatement

getStatementType, interpretStatement, parseStatement

**Methods inherited from class** java.lang.Object

equals, getClass, hashCode, notify, notifyAll, toString, wait, wait, wait

# **Constructors**

## **InsertIntoClass**

public **InsertIntoClass**(java.sql.Connection conn)

Creates a new instance of CreateClass

## **InsertIntoClass**

```
public InsertIntoClass(java.lang.String ClassName,
                         java.lang.String Condition)
```
# **Methods**

## **getClassName**

public java.lang.String **getClassName**()

## **getCondition**

public java.lang.String **getCondition**()

# **getAlias**

public java.lang.String **getAlias**()

## **parseStatement**

```
public void parseStatement(java.io.StreamTokenizer st)
   throws WrongKeywordException
```
Parse the PML command INSERT INTO CLASS

**Throws:**

ParseError - if there is any syntax error in the command

## **interpretStatement**

```
public java.lang.String interpretStatement()
   throws StatementExecutionException
```
Translates the PML command into a call to the PL/pgSQL procedure ClassInsert which performs the insertion

**Returns:**

A message containing the outcome of the execution

### **Throws:**

# **com.psychofree.statements Class NoStatementRecognizedException**

```
java.lang.Object
|| ||
 +-java.lang.Throwable
 |
      +-java.lang.Exception
 |
         +-com.psychofree.statements.ParseError
 |
            +-com.psychofree.statements.NoStatementRecognizedException
```
# **All Implemented Interfaces:**

java.io.Serializable

# public class **NoStatementRecognizedException** extends ParseError

Exception to be risen when a statement isn't recognized

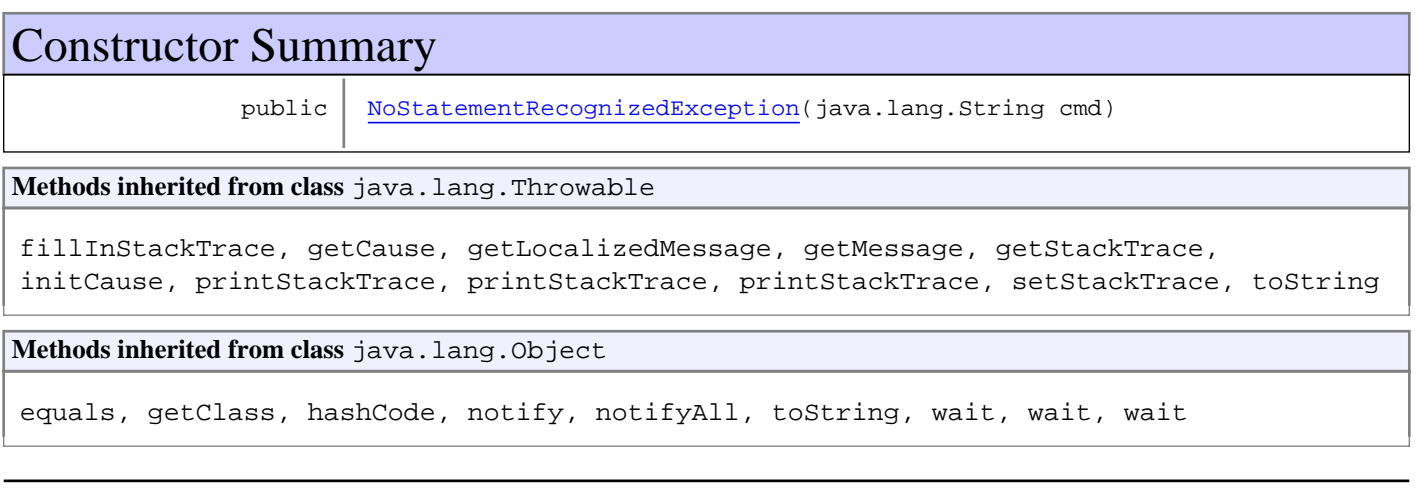

# **Constructors**

# **NoStatementRecognizedException**

public **NoStatementRecognizedException**(java.lang.String cmd)

# **com.psychofree.statements Class ParseError**

java.lang.Object

|| || +-java.lang.Throwable

 | +-java.lang.Exception

 |  **+-com.psychofree.statements.ParseError**

**All Implemented Interfaces:**

java.io.Serializable

### **Direct Known Subclasses:** NoStatementRecognizedException**,** UnexpectedKeywordException**,** WrongKeywordException

public class **ParseError** extends java.lang.Exception

General Exception throwable while parsing statements

# Constructor Summary public | ParseError(java.lang.String msg) **Methods inherited from class** java.lang.Throwable fillInStackTrace, getCause, getLocalizedMessage, getMessage, getStackTrace, initCause, printStackTrace, printStackTrace, printStackTrace, setStackTrace, toString **Methods inherited from class** java.lang.Object equals, getClass, hashCode, notify, notifyAll, toString, wait, wait, wait

# **Constructors**

# **ParseError**

public **ParseError**(java.lang.String msg)

# **com.psychofree.statements Class ParserUtilities**

java.lang.Object

|  **+-com.psychofree.statements.ParserUtilities**

public class **ParserUtilities** extends java.lang.Object

Contains static utilities methods used for parsing input streams

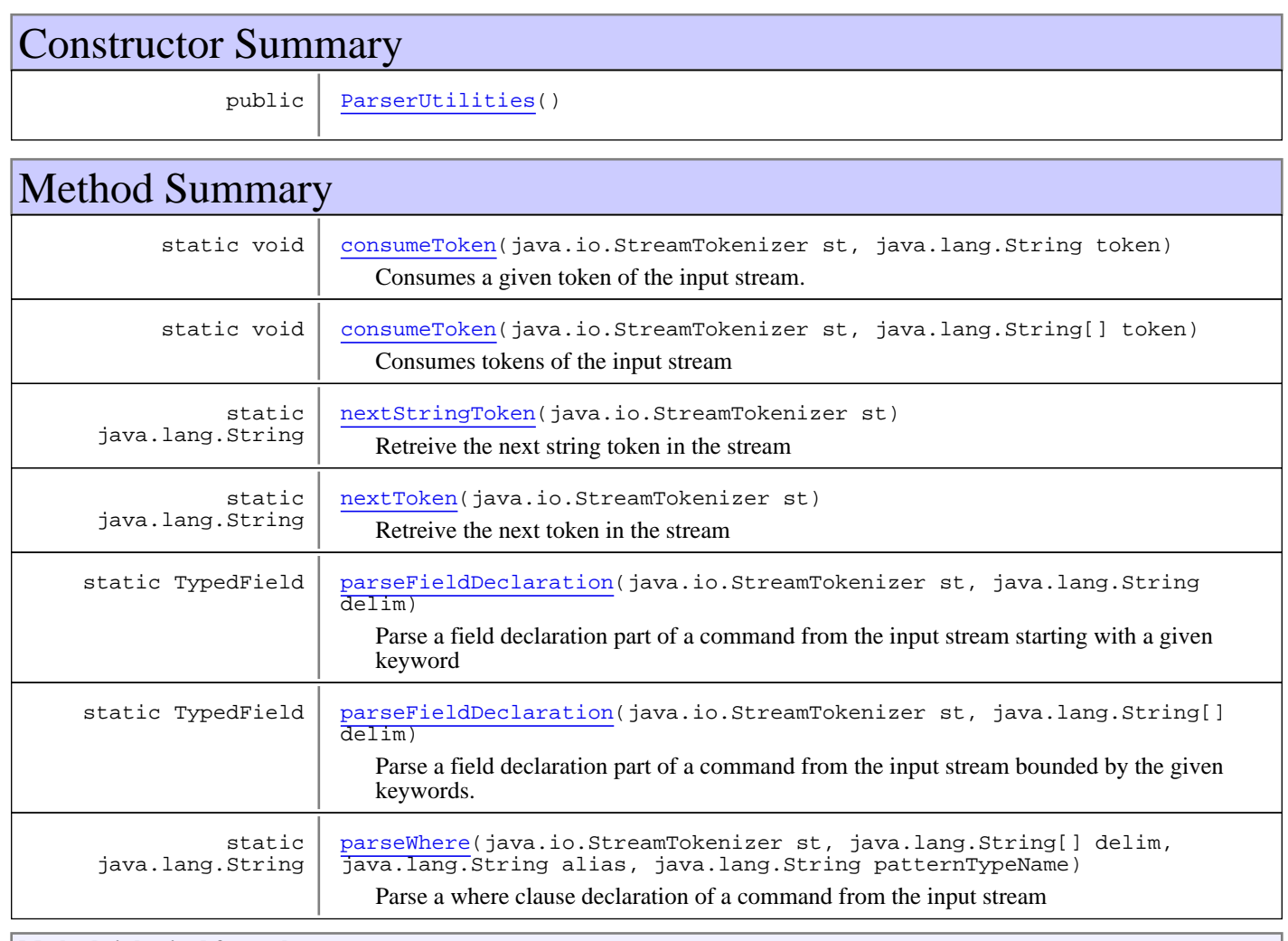

**Methods inherited from class** java.lang.Object

equals, getClass, hashCode, notify, notifyAll, toString, wait, wait, wait

# **Constructors**

# **ParserUtilities**

public **ParserUtilities**()

# Methods

## **nextStringToken**

public static java.lang.String **nextStringToken**(java.io.StreamTokenizer st)

Retreive the next string token in the stream

### **Parameters:**

st - The stream to parse

#### **Returns:**

The next token

## **nextToken**

public static java.lang.String **nextToken**(java.io.StreamTokenizer st)

Retreive the next token in the stream

#### **Parameters:**

st - The stream to parse.

### **Returns:**

The next token

# **consumeToken**

```
public static void consumeToken(java.io.StreamTokenizer st,
          java.lang.String token)
   throws UnexpectedKeywordException
```
Consumes a given token of the input stream.

### **Parameters:**

st - The stream to parse. token - The starting keyword

### **Throws:**

UnexpectedKeywordException - If the current token in the stream is differnt from the given keyword

## **parseFieldDeclaration**

```
public static TypedField parseFieldDeclaration(java.io.StreamTokenizer st,
          java.lang.String[] delim)
```
Parse a field declaration part of a command from the input stream bounded by the given keywords.

### **Parameters:**

st - The stream to parse delim - Array of string keywords

### **Returns:**

The parsed field

# **parseFieldDeclaration**

```
public static TypedField parseFieldDeclaration(java.io.StreamTokenizer st,
          java.lang.String delim)
```
Parse a field declaration part of a command from the input stream starting with a given keyword

### **Parameters:**

st - The stream to parse delim - The starting keyword

### **Returns:**

The parsed field

## **parseWhere**

public static java.lang.String **parseWhere**(java.io.StreamTokenizer st, java.lang.String[] delim, java.lang.String alias, java.lang.String patternTypeName)

Parse a where clause declaration of a command from the input stream

### **Parameters:**

st - The stream to parse delim - The string keywords alias - The alias used in the where statement patternTypeName - The pattern type involved in the statement

### **Returns:**

The parsed where statement

## **consumeToken**

```
public static void consumeToken(java.io.StreamTokenizer st,
          java.lang.String[] token)
   throws UnexpectedKeywordException
```
Consumes tokens of the input stream

### **Parameters:**

st - The stream to parse token - Array containing the keywords to consume

### **Throws:**

UnexpectedKeywordException - If the current token in the stream is differnt from the given keywords

# **com.psychofree.statements Class PatternCovering**

java.lang.Object || ||

+-com.psychofree.statements.PBMSStatement

 $\overline{\phantom{a}}$ +-com.psychofree.statements.PQLStatement

 |  **+-com.psychofree.statements.PatternCovering**

**All Implemented Interfaces:**

java.io.Serializable

# public class **PatternCovering**

extends PQLStatement

This class wraps a PATTERN COVERING statement of PQL

**Fields inherited from class** com.psychofree.statements.PBMSStatement

OTHER\_STATEMENT, PDL\_OR\_PML\_STATEMENT, QUERY\_STATEMENT

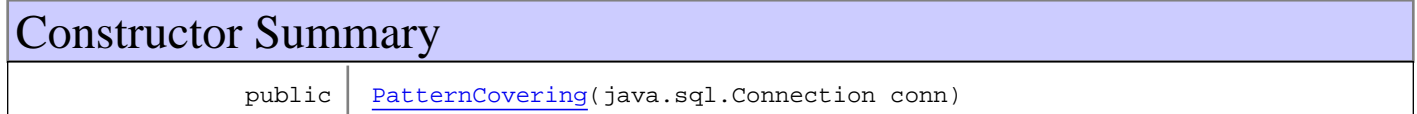

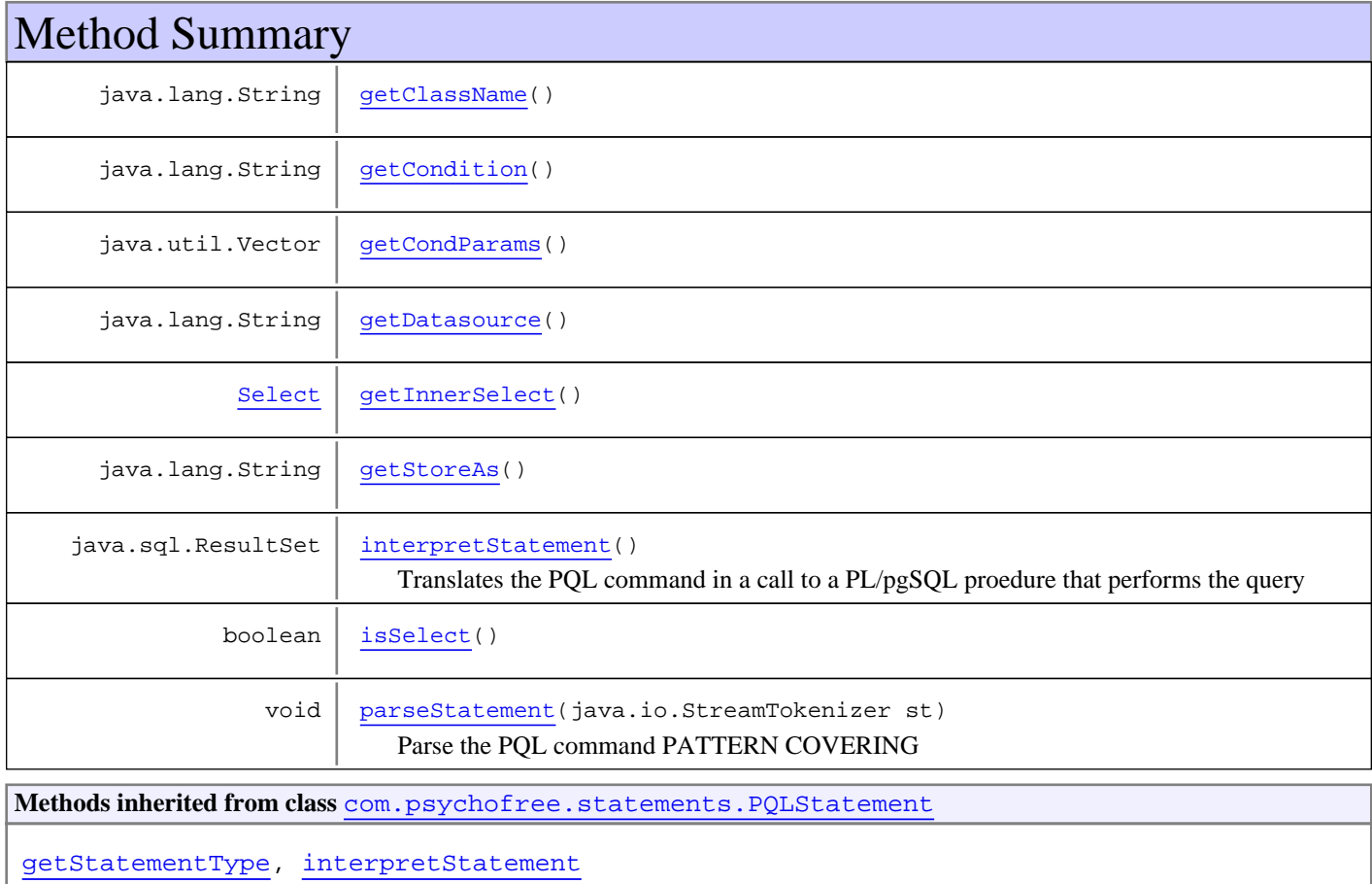
**Methods inherited from class** com.psychofree.statements.PBMSStatement

getStatementType, interpretStatement, parseStatement

**Methods inherited from class** java.lang.Object

equals, getClass, hashCode, notify, notifyAll, toString, wait, wait, wait

## **Constructors**

#### **PatternCovering**

public **PatternCovering**(java.sql.Connection conn)

# Methods

#### **parseStatement**

public void **parseStatement**(java.io.StreamTokenizer st) throws ParseError

Parse the PQL command PATTERN COVERING

**Throws:**

ParseError - if there is any syntax error in the command

#### **interpretStatement**

```
public java.sql.ResultSet interpretStatement()
   throws StatementExecutionException
```
Translates the PQL command in a call to a PL/pgSQL proedure that performs the query

**Returns:**

The result of the query

**Throws:**

StatementExecutionException - if something goes wrong

#### **getClassName**

public java.lang.String **getClassName**()

### **getCondition**

public java.lang.String **getCondition**()

# **getDatasource**

public java.lang.String **getDatasource**()

### **getStoreAs**

public java.lang.String **getStoreAs**()

### **isSelect**

public boolean **isSelect**()

### **getInnerSelect**

```
public Select getInnerSelect()
```
### **getCondParams**

public java.util.Vector **getCondParams**()

# **com.psychofree.statements Class PBMSStatement**

java.lang.Object

|  **+-com.psychofree.statements.PBMSStatement**

### **All Implemented Interfaces:**

java.io.Serializable

```
Direct Known Subclasses:
```
ExecSQL**,** PDL\_PMLStatement**,** PQLStatement**,** WrongStatement

public abstract class **PBMSStatement** extends java.lang.Object implements java.io.Serializable

The superclass of all PSYCHOfree statements

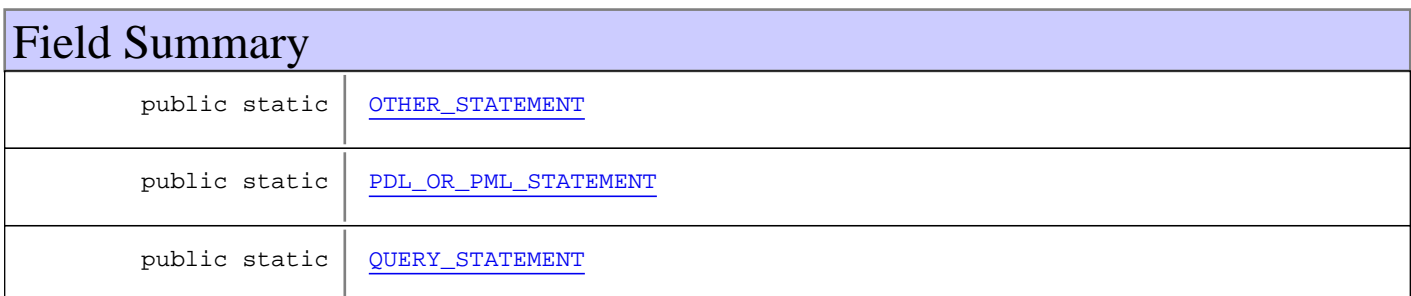

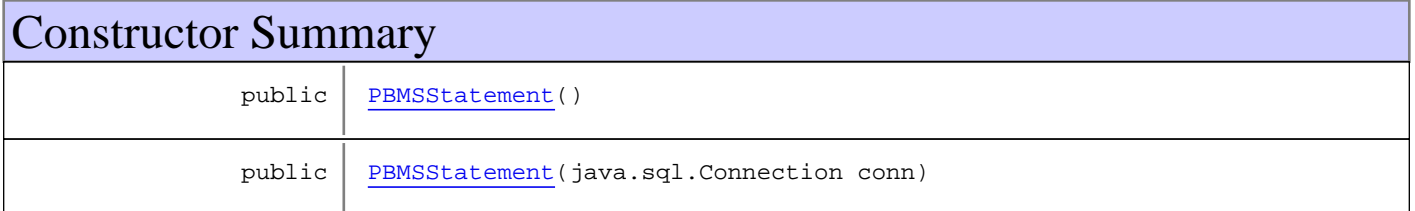

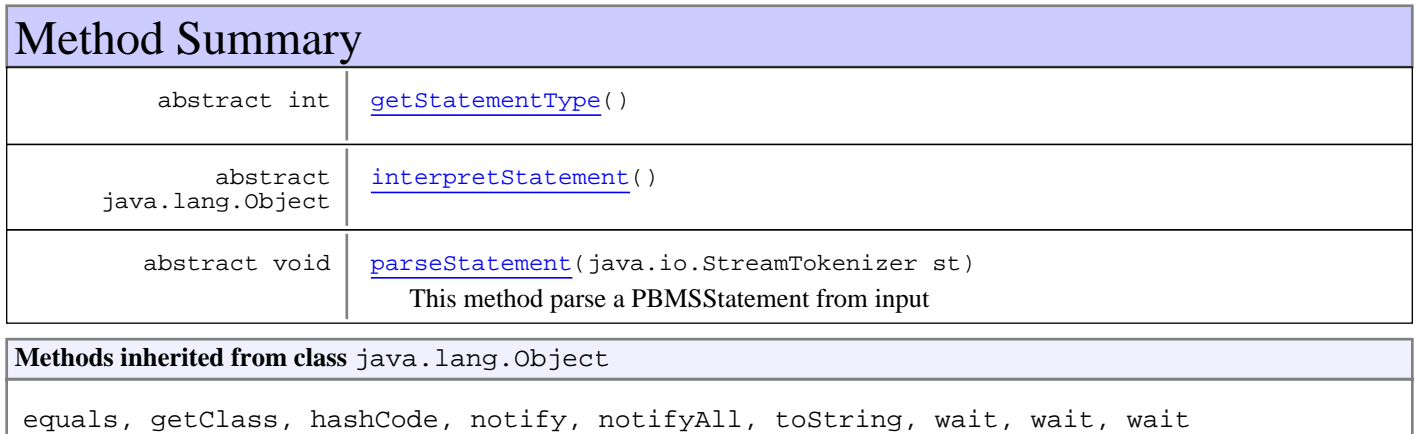

# Fields

### **PDL\_OR\_PML\_STATEMENT**

public static int **PDL\_OR\_PML\_STATEMENT**

#### **QUERY\_STATEMENT**

public static int **QUERY\_STATEMENT**

#### **OTHER\_STATEMENT**

public static int **OTHER\_STATEMENT**

### **Constructors**

#### **PBMSStatement**

public **PBMSStatement**()

### **PBMSStatement**

public **PBMSStatement**(java.sql.Connection conn)

# **Methods**

#### **parseStatement**

```
public abstract void parseStatement(java.io.StreamTokenizer st)
   throws ParseError
```
This method parse a PBMSStatement from input

#### **Parameters:**

st - The StreamTokenizer Object used to get tokens from input stream

**Throws:**

ParseError - If this statement's syntax is not correct

#### **interpretStatement**

```
public abstract java.lang.Object interpretStatement()
   throws StatementExecutionException
```
### **getStatementType**

```
public abstract int getStatementType()
```
### **com.psychofree.statements Class PDL\_PMLStatement**

java.lang.Object

|| || || || +-com.psychofree.statements.PBMSStatement

 $\overline{\phantom{a}}$  **+-com.psychofree.statements.PDL\_PMLStatement**

#### **All Implemented Interfaces:**

java.io.Serializable

#### **Direct Known Subclasses:**

CreateClass**,** DeleteFromClass**,** DeletePatterns**,** DirectInsertPattern**,** DropClass**,** DropMeasureFunction**,** DropPatternType**,** EmptyBin**,** ExtractPattern**,** InsertIntoClass**,** RecomputePattern**,** StatementWithCode**,** Update**,** UpdatePattern

public abstract class **PDL\_PMLStatement** extends PBMSStatement

General superclass for all PDL and PML statement whose execution will return a message (generally success or failure)

**Fields inherited from class** com.psychofree.statements.PBMSStatement

OTHER\_STATEMENT, PDL\_OR\_PML\_STATEMENT, QUERY\_STATEMENT

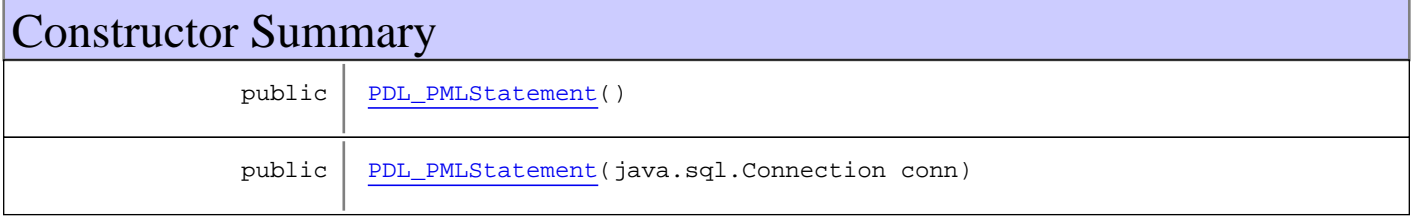

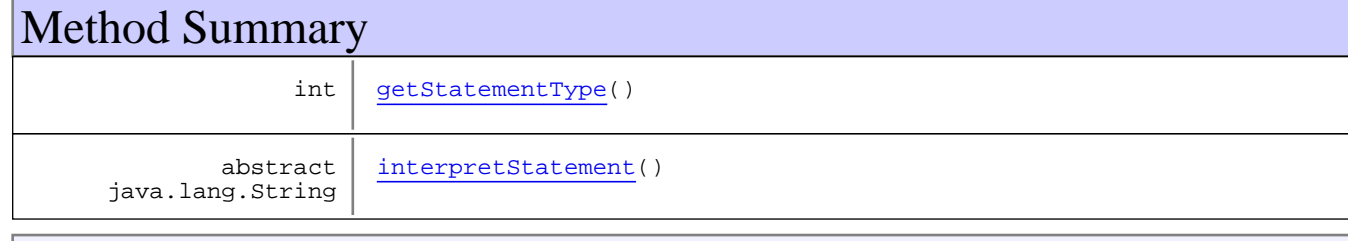

**Methods inherited from class** com.psychofree.statements.PBMSStatement

getStatementType, interpretStatement, parseStatement

**Methods inherited from class** java.lang.Object

equals, getClass, hashCode, notify, notifyAll, toString, wait, wait, wait

### **Constructors**

#### **PDL\_PMLStatement**

public **PDL\_PMLStatement**()

### **PDL\_PMLStatement**

public **PDL\_PMLStatement**(java.sql.Connection conn)

# Methods

# **interpretStatement**

public abstract java.lang.String **interpretStatement**() throws StatementExecutionException

### **getStatementType**

public int **getStatementType**()

### **com.psychofree.statements Class PQLStatement**

java.lang.Object || || || ||

+-com.psychofree.statements.PBMSStatement

 $\overline{\phantom{a}}$  **+-com.psychofree.statements.PQLStatement**

#### **All Implemented Interfaces:**

java.io.Serializable

#### **Direct Known Subclasses:**

DataCovering**,** DrillThrough**,** PatternCovering**,** Select**,** Show

#### public abstract class **PQLStatement** extends PBMSStatement

General superclass for all querying statement whose execution will return a ResultSet object

**Fields inherited from class** com.psychofree.statements.PBMSStatement

OTHER\_STATEMENT, PDL\_OR\_PML\_STATEMENT, QUERY\_STATEMENT

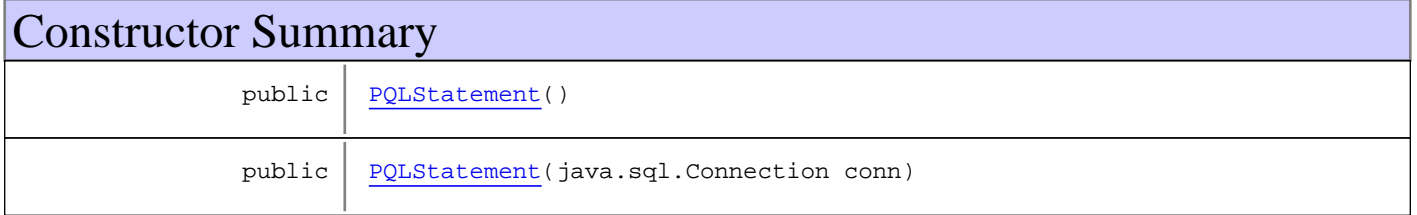

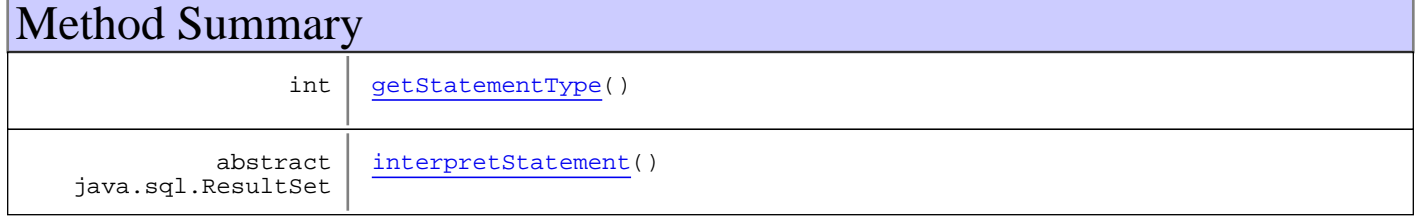

**Methods inherited from class** com.psychofree.statements.PBMSStatement

getStatementType, interpretStatement, parseStatement

**Methods inherited from class** java.lang.Object

equals, getClass, hashCode, notify, notifyAll, toString, wait, wait, wait

# **Constructors**

### **PQLStatement**

public **PQLStatement**()

# **PQLStatement**

public **PQLStatement**(java.sql.Connection conn)

# Methods

# **getStatementType**

public int **getStatementType**()

# **interpretStatement**

public abstract java.sql.ResultSet **interpretStatement**() throws StatementExecutionException

# **com.psychofree.statements Class RecomputePattern**

java.lang.Object || || || ||

+-com.psychofree.statements.PBMSStatement

 $\overline{\phantom{a}}$ -com.psychofree.statements.PDL\_PMLStatement

 |  **+-com.psychofree.statements.RecomputePattern**

#### **All Implemented Interfaces:**

java.io.Serializable

#### public class **RecomputePattern**

extends PDL\_PMLStatement

This class wraps a RECOMPUTE PATTERNS statement of PML

**Fields inherited from class** com.psychofree.statements.PBMSStatement

OTHER\_STATEMENT, PDL\_OR\_PML\_STATEMENT, QUERY\_STATEMENT

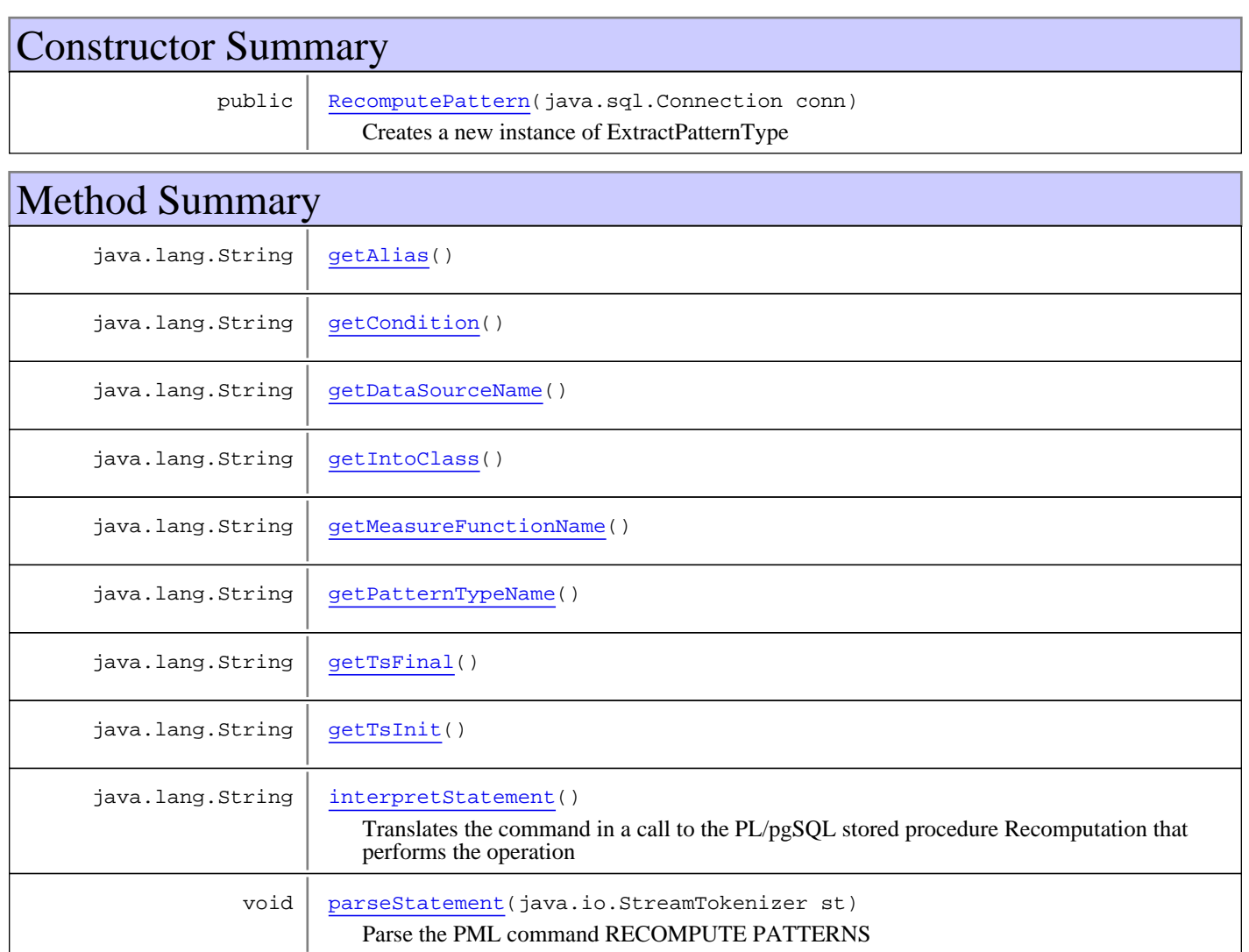

**Methods inherited from class** com.psychofree.statements.PDL\_PMLStatement

getStatementType, interpretStatement

**Methods inherited from class** com.psychofree.statements.PBMSStatement

getStatementType, interpretStatement, parseStatement

**Methods inherited from class** java.lang.Object

equals, getClass, hashCode, notify, notifyAll, toString, wait, wait, wait

### **Constructors**

#### **RecomputePattern**

public **RecomputePattern**(java.sql.Connection conn)

Creates a new instance of ExtractPatternType

### Methods

### **getPatternTypeName**

public java.lang.String **getPatternTypeName**()

#### **getDataSourceName**

public java.lang.String **getDataSourceName**()

### **getCondition**

public java.lang.String **getCondition**()

### **getTsInit**

public java.lang.String **getTsInit**()

### **getTsFinal**

public java.lang.String **getTsFinal**()

### **getAlias**

public java.lang.String **getAlias**()

### **getMeasureFunctionName**

public java.lang.String **getMeasureFunctionName**()

### **getIntoClass**

public java.lang.String **getIntoClass**()

### **parseStatement**

public void **parseStatement**(java.io.StreamTokenizer st) throws ParseError

Parse the PML command RECOMPUTE PATTERNS

**Throws:** ParseError - if there is any syntax error in the command

### **interpretStatement**

public java.lang.String **interpretStatement**() throws StatementExecutionException

Translates the command in a call to the PL/pgSQL stored procedure Recomputation that performs the operation

#### **Returns:**

A message containing the outcome of the execution

#### **Throws:**

StatementExecutionException - if something goes wrong

# **com.psychofree.statements Class Select**

java.lang.Object || || || ||

+-com.psychofree.statements.PBMSStatement

 $\overline{\phantom{a}}$ +-com.psychofree.statements.PQLStatement

 |  **+-com.psychofree.statements.Select**

**All Implemented Interfaces:**

java.io.Serializable

### public class **Select**

extends PQLStatement

This class wraps a SELECT statement of PQL

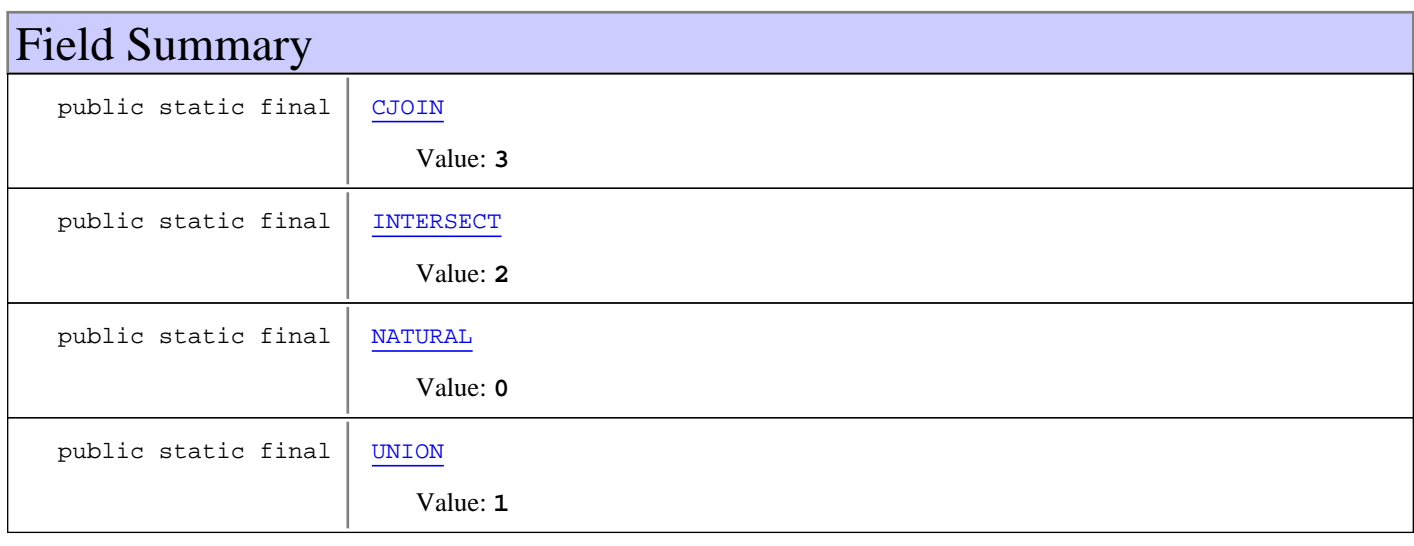

**Fields inherited from class** com.psychofree.statements.PBMSStatement

OTHER\_STATEMENT, PDL\_OR\_PML\_STATEMENT, QUERY\_STATEMENT

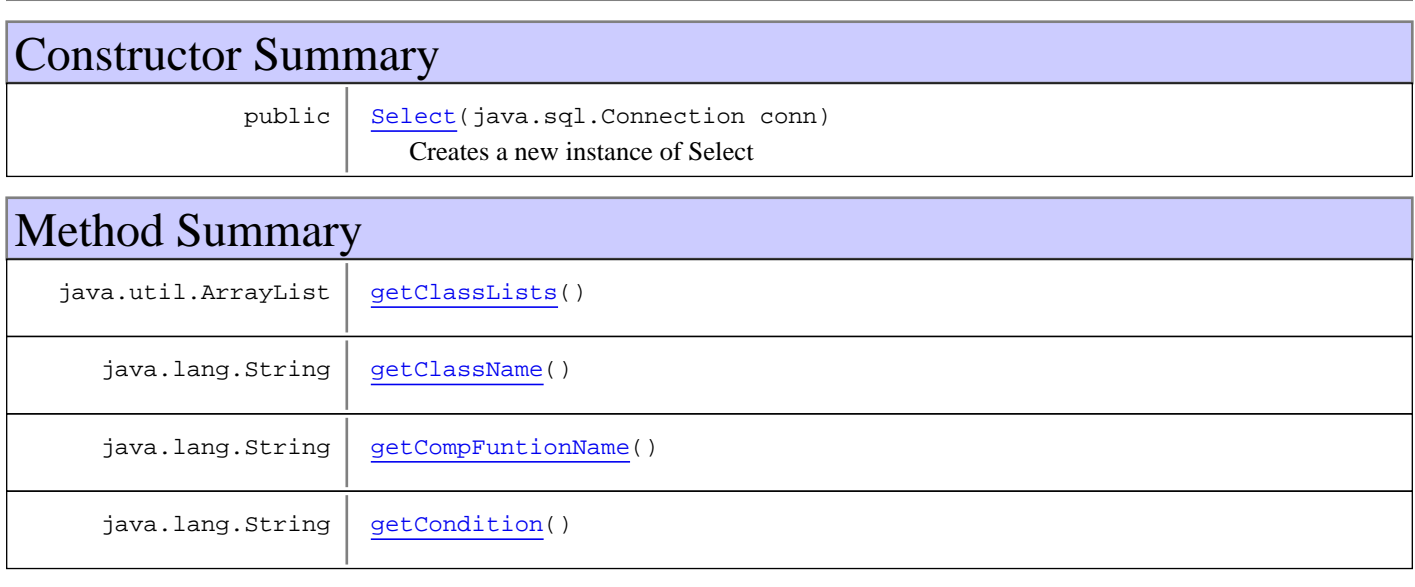

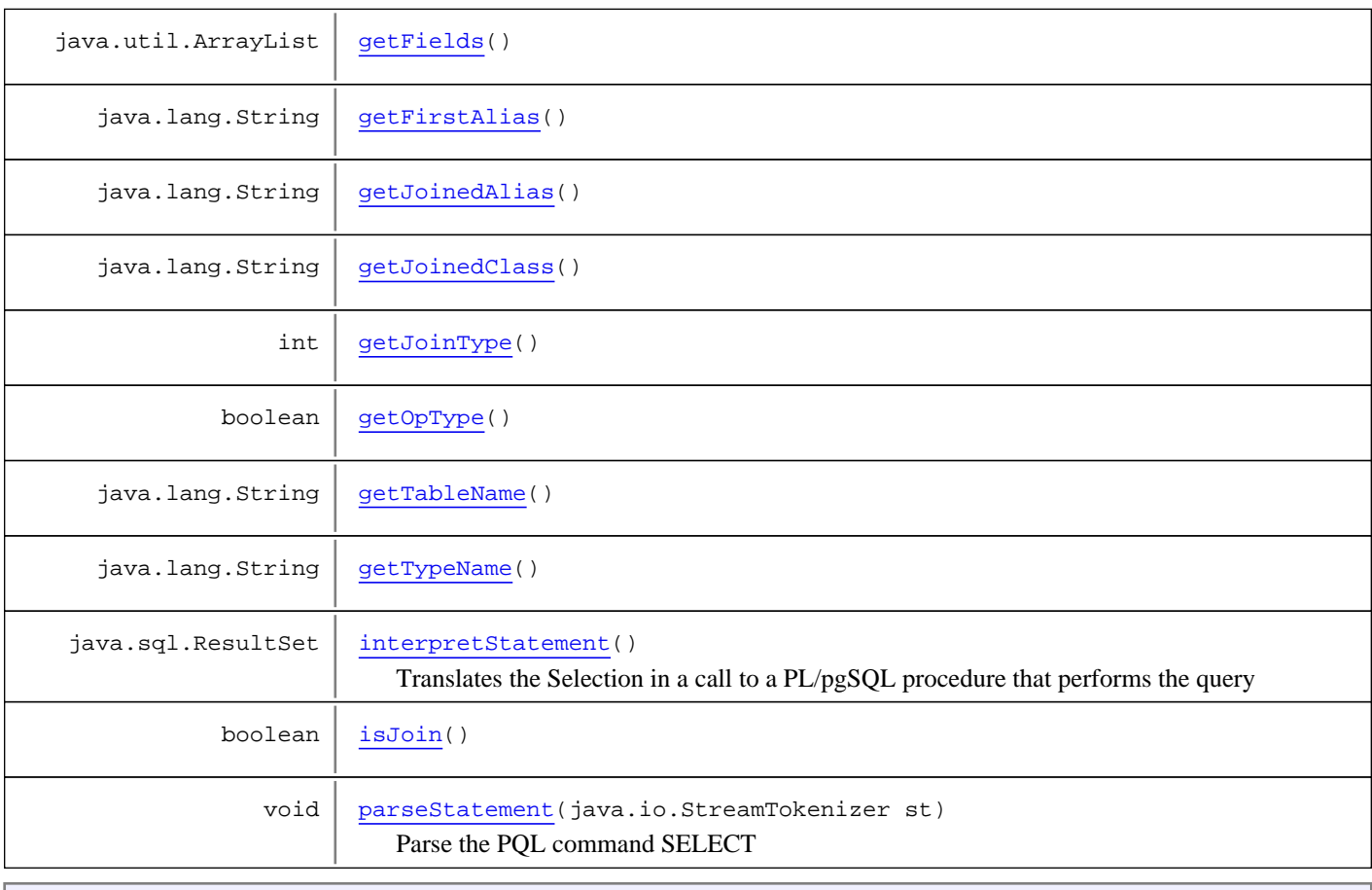

**Methods inherited from class** com.psychofree.statements.PQLStatement

getStatementType, interpretStatement

**Methods inherited from class** com.psychofree.statements.PBMSStatement

getStatementType, interpretStatement, parseStatement

**Methods inherited from class** java.lang.Object

equals, getClass, hashCode, notify, notifyAll, toString, wait, wait, wait

# Fields

### **NATURAL**

public static final int **NATURAL**

Constant value: **0**

### **UNION**

public static final int **UNION**

Constant value: **1**

### **INTERSECT**

public static final int **INTERSECT**

Constant value: **2**

### **CJOIN**

public static final int **CJOIN**

Constant value: **3**

**Constructors** 

### **Select**

public **Select**(java.sql.Connection conn)

Creates a new instance of Select

# Methods

#### **getFields**

public java.util.ArrayList **getFields**()

#### **getClassLists**

public java.util.ArrayList **getClassLists**()

### **getCondition**

public java.lang.String **getCondition**()

### **getTableName**

public java.lang.String **getTableName**()

### **getClassName**

public java.lang.String **getClassName**()

### **getJoinedClass**

public java.lang.String **getJoinedClass**()

### **isJoin**

public boolean **isJoin**()

### **getTypeName**

public java.lang.String **getTypeName**()

### **getJoinType**

public int **getJoinType**()

### **getCompFuntionName**

public java.lang.String **getCompFuntionName**()

### **getOpType**

public boolean **getOpType**()

### **parseStatement**

public void **parseStatement**(java.io.StreamTokenizer st) throws ParseError

Parse the PQL command SELECT

#### **Throws:**

ParseError - if there is any syntax error in the command

### **getJoinedAlias**

public java.lang.String **getJoinedAlias**()

#### **getFirstAlias**

public java.lang.String **getFirstAlias**()

# **interpretStatement**

```
public java.sql.ResultSet interpretStatement()
 throws StatementExecutionException
```
Translates the Selection in a call to a PL/pgSQL procedure that performs the query

#### **Returns:**

The result of the query

#### **Throws:**

StatementExecutionException - if something goes wrong

# **com.psychofree.statements Class Show**

java.lang.Object || || || ||

+-com.psychofree.statements.PBMSStatement

 $\overline{\phantom{a}}$ +-com.psychofree.statements.PQLStatement

 |  **+-com.psychofree.statements.Show**

#### **All Implemented Interfaces:**

java.io.Serializable

#### public class **Show**

extends PQLStatement

This class wraps a SHOW statement

**Fields inherited from class** com.psychofree.statements.PBMSStatement

OTHER\_STATEMENT, PDL\_OR\_PML\_STATEMENT, QUERY\_STATEMENT

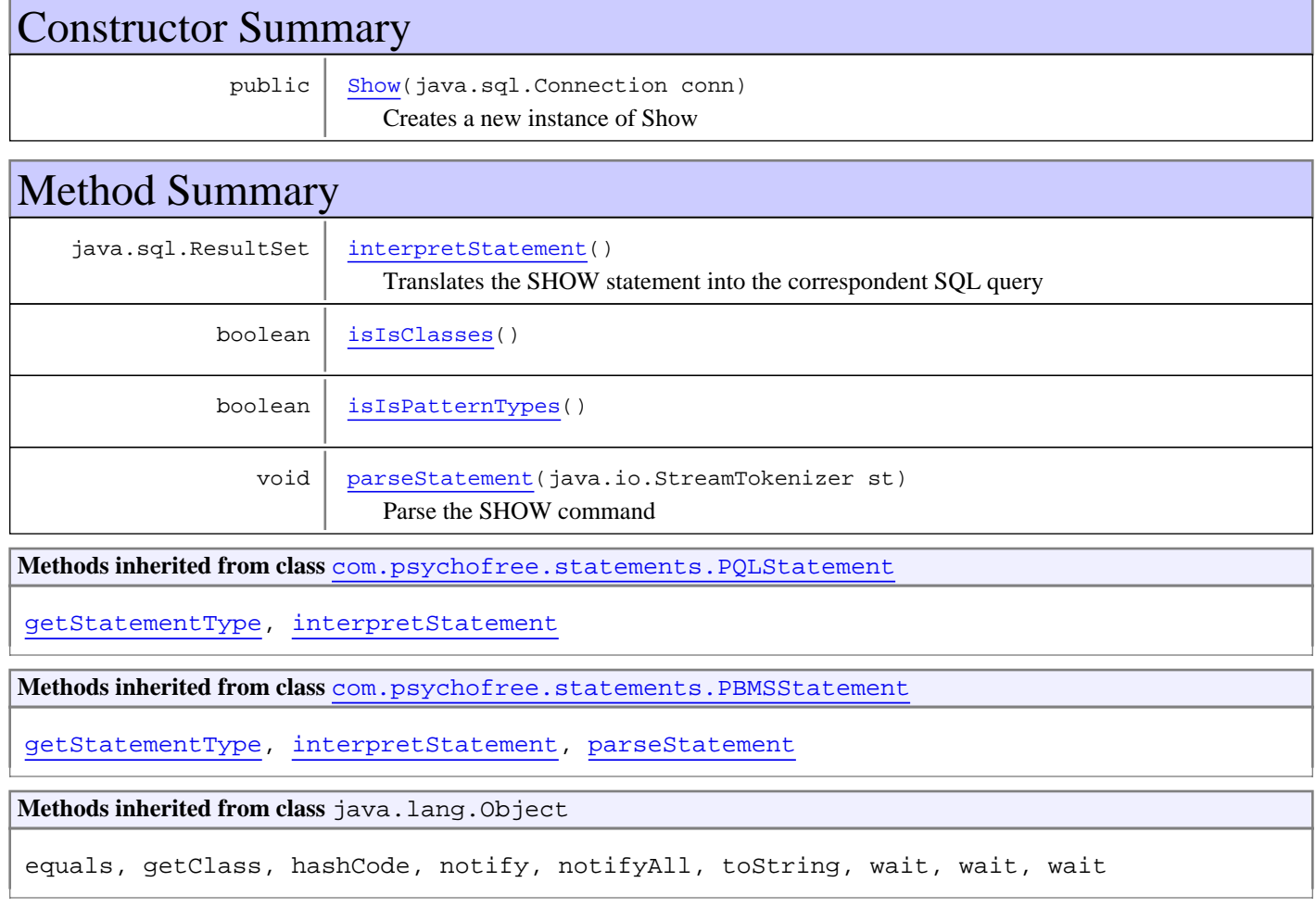

# **Constructors**

#### **Show**

public **Show**(java.sql.Connection conn)

Creates a new instance of Show

# Methods

### **isIsClasses**

public boolean **isIsClasses**()

### **isIsPatternTypes**

public boolean **isIsPatternTypes**()

#### **parseStatement**

```
public void parseStatement(java.io.StreamTokenizer st)
   throws ParseError
```
Parse the SHOW command

#### **Throws:**

ParseError - if there is any syntax error in the command

### **interpretStatement**

```
public java.sql.ResultSet interpretStatement()
   throws StatementExecutionException
```
Translates the SHOW statement into the correspondent SQL query

#### **Returns:**

The resultset cointaining the query result

#### **Throws:**

StatementExecutionException - if something goes wrong

# **com.psychofree.statements Class StatementExecutionException**

java.lang.Object || || || || +-java.lang.Throwable | +-java.lang.Exception |

 **+-com.psychofree.statements.StatementExecutionException**

### **All Implemented Interfaces:**

java.io.Serializable

**Direct Known Subclasses:** ExecSQLStatementException

### public class **StatementExecutionException** extends java.lang.Exception

General Exception throwable while interpreting a statement

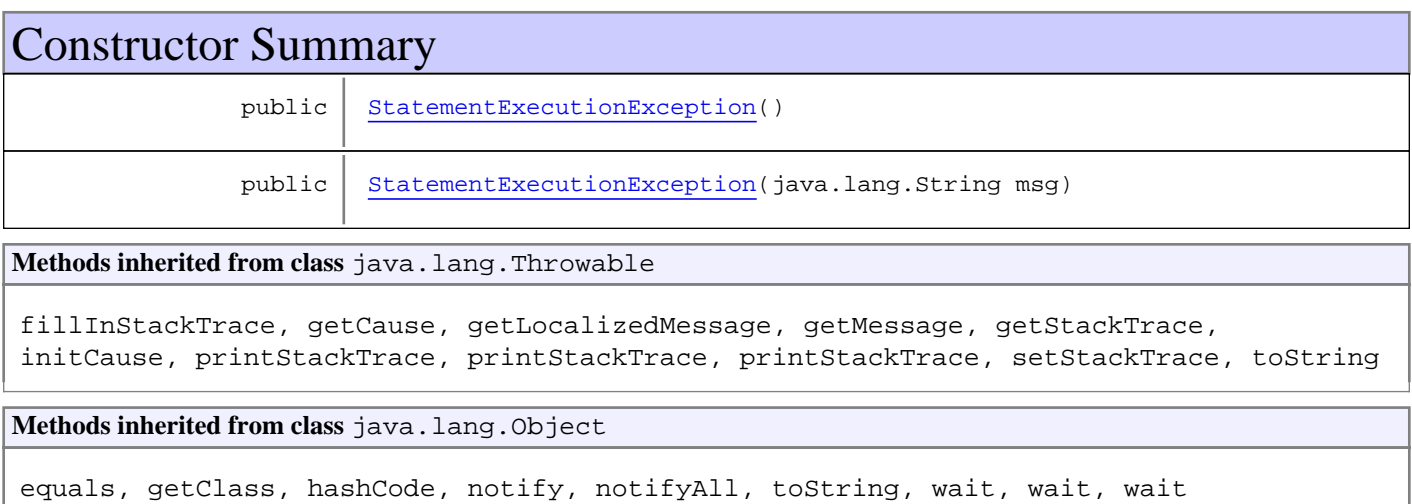

### **Constructors**

### **StatementExecutionException**

public **StatementExecutionException**()

### **StatementExecutionException**

public **StatementExecutionException**(java.lang.String msg)

# **com.psychofree.statements Class StatementWithCode**

java.lang.Object || || || ||

-com.psychofree.statements.PBMSStatement

 $\overline{\phantom{a}}$ .com.psychofree.statements.PDL\_PMLStatement

 |  **+-com.psychofree.statements.StatementWithCode**

#### **All Implemented Interfaces:**

java.io.Serializable

#### **Direct Known Subclasses:**

CreateCompositionFunction**,** CreateCondition**,** CreateFormula**,** CreateJoinCondition**,** CreateMeasureFunction**,** CreatePatternType

public abstract class **StatementWithCode** extends PDL\_PMLStatement

General superclass for all PDL and PML statements which contain code

**Fields inherited from class** com.psychofree.statements.PBMSStatement

OTHER\_STATEMENT, PDL\_OR\_PML\_STATEMENT, QUERY\_STATEMENT

### Constructor Summary

public | StatementWithCode(java.sql.Connection conn)

**Methods inherited from class** com.psychofree.statements.PDL\_PMLStatement

getStatementType, interpretStatement

**Methods inherited from class** com.psychofree.statements.PBMSStatement

getStatementType, interpretStatement, parseStatement

**Methods inherited from class** java.lang.Object

equals, getClass, hashCode, notify, notifyAll, toString, wait, wait, wait

# **Constructors**

#### **StatementWithCode**

public **StatementWithCode**(java.sql.Connection conn)

# **com.psychofree.statements Class UnexpectedKeywordException**

```
java.lang.Object
|| || || ||
 +-java.lang.Throwable
 |
       +-java.lang.Exception
 |
          +-com.psychofree.statements.ParseError
 |
            +-com.psychofree.statements.UnexpectedKeywordException
```
#### **All Implemented Interfaces:** java.io.Serializable

### public class **UnexpectedKeywordException** extends ParseError

Exception to be risen when, while parsing a statement, an incorrect keyword is found

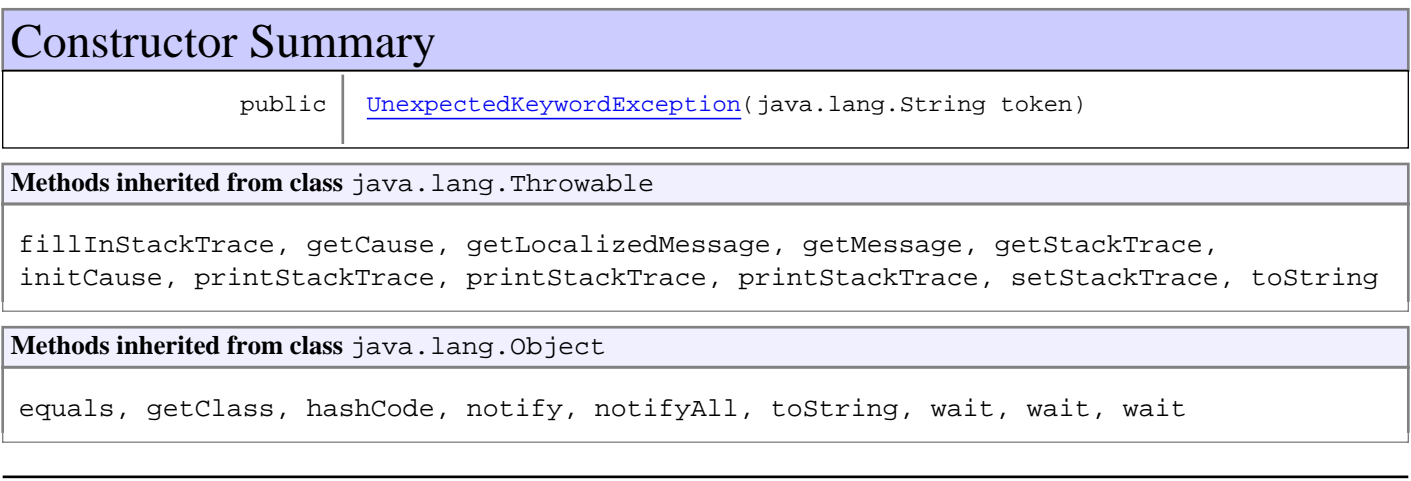

# **Constructors**

### **UnexpectedKeywordException**

public **UnexpectedKeywordException**(java.lang.String token)

### **com.psychofree.statements Class Update**

java.lang.Object || || || ||

+-com.psychofree.statements.PBMSStatement

 $\overline{\phantom{a}}$ -com.psychofree.statements.PDL\_PMLStatement

 |  **+-com.psychofree.statements.Update**

#### **All Implemented Interfaces:**

java.io.Serializable

#### public class **Update**

extends PDL\_PMLStatement

This class wraps an UPDATE PATTERNS statement of PML

**Fields inherited from class** com.psychofree.statements.PBMSStatement

OTHER\_STATEMENT, PDL\_OR\_PML\_STATEMENT, QUERY\_STATEMENT

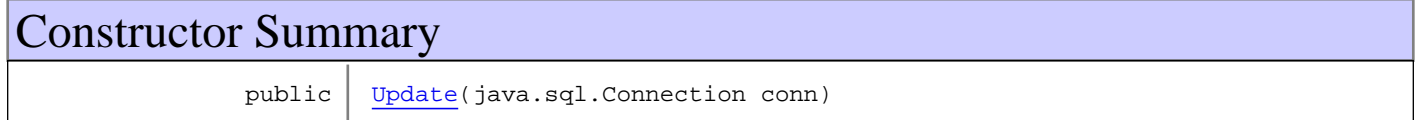

# Method Summary

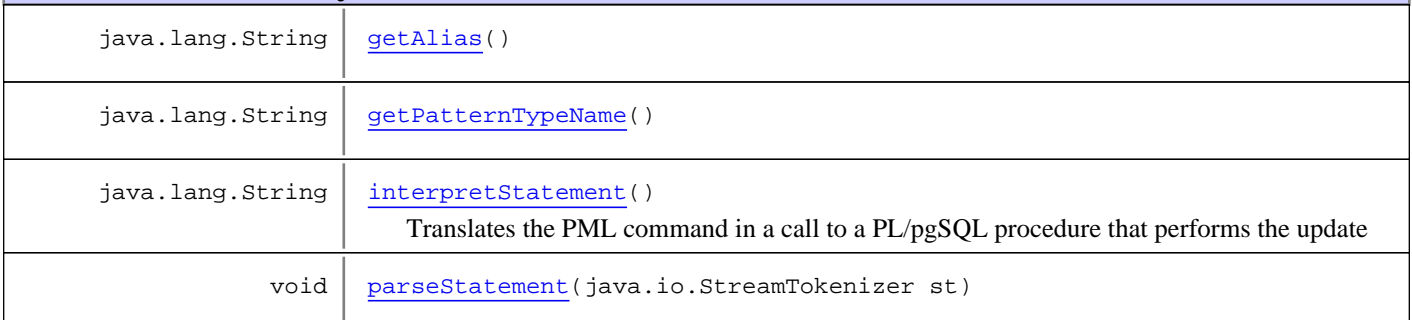

**Methods inherited from class** com.psychofree.statements.PDL\_PMLStatement

getStatementType, interpretStatement

**Methods inherited from class** com.psychofree.statements.PBMSStatement

getStatementType, interpretStatement, parseStatement

#### **Methods inherited from class** java.lang.Object

equals, getClass, hashCode, notify, notifyAll, toString, wait, wait, wait

# **Constructors**

### **Update**

```
public Update(java.sql.Connection conn)
```
# Methods

# **getPatternTypeName**

public java.lang.String **getPatternTypeName**()

### **getAlias**

public java.lang.String **getAlias**()

### **parseStatement**

public void **parseStatement**(java.io.StreamTokenizer st) throws ParseError

This method parse a PBMSStatement from input

### **interpretStatement**

```
public java.lang.String interpretStatement()
   throws StatementExecutionException
```
Translates the PML command in a call to a PL/pgSQL procedure that performs the update

#### **Returns:**

A message containing the outcome of the execution

#### **Throws:**

StatementExecutionException - if something goes wrong

### **com.psychofree.statements Class UpdatePattern**

java.lang.Object || || || ||

-com.psychofree.statements.PBMSStatement

 $\overline{\phantom{a}}$ com.psychofree.statements.PDL\_PMLStatement

 |  **+-com.psychofree.statements.UpdatePattern**

#### **All Implemented Interfaces:**

java.io.Serializable

#### **Direct Known Subclasses:**

UpdatePatternWithMeasureFunction**,** UpdateValidity

#### public abstract class **UpdatePattern** extends PDL\_PMLStatement

Updating patterns may follow three distinct ways: SYNCHRONIZE patterns, VALIDATE patterns, SET patterns VALIDITY; this is the superclass of these three different statements. An object belonging this class is owned by Update statement which should instanciate it correctly reading what the user typed in input

**Fields inherited from class** com.psychofree.statements.PBMSStatement

OTHER\_STATEMENT, PDL\_OR\_PML\_STATEMENT, QUERY\_STATEMENT

# Constructor Summary

public UpdatePattern(java.sql.Connection conn, java.lang.String patternTypeName, java.lang.String alias)

# Method Summary

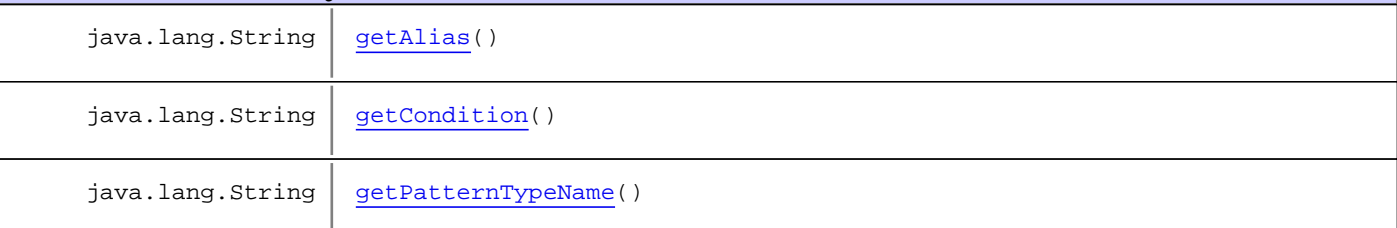

**Methods inherited from class** com.psychofree.statements.PDL\_PMLStatement

getStatementType, interpretStatement

**Methods inherited from class** com.psychofree.statements.PBMSStatement

getStatementType, interpretStatement, parseStatement

**Methods inherited from class** java.lang.Object

equals, getClass, hashCode, notify, notifyAll, toString, wait, wait, wait

# **Constructors**

### **UpdatePattern**

```
public UpdatePattern(java.sql.Connection conn,
                      java.lang.String patternTypeName,
                     java.lang.String alias)
```
# Methods

### **getPatternTypeName**

public java.lang.String **getPatternTypeName**()

### **getAlias**

public java.lang.String **getAlias**()

### **getCondition**

public java.lang.String **getCondition**()

### **com.psychofree.statements Class UpdatePatternWithMeasureFunction**

java.lang.Object || || || ||

-com.psychofree.statements.PBMSStatement

 $\overline{\phantom{a}}$ com.psychofree.statements.PDL\_PMLStatement

 | com.psychofree.statements.UpdatePattern

#### |  **+-com.psychofree.statements.UpdatePatternWithMeasureFunction**

#### **All Implemented Interfaces:**

java.io.Serializable

#### **Direct Known Subclasses:**

UpdateSynchronize**,** UpdateValidate

#### public abstract class **UpdatePatternWithMeasureFunction** extends UpdatePattern

This is the superclass of UpdateValidate and UpdateValidity as they both refers to a measure function which is commonly handled here

**Fields inherited from class** com.psychofree.statements.PBMSStatement

OTHER\_STATEMENT, PDL\_OR\_PML\_STATEMENT, QUERY\_STATEMENT

# Constructor Summary

public UpdatePatternWithMeasureFunction(java.sql.Connection conn, java.lang.String patternTypeName, java.lang.String alias)

# Method Summary

java.lang.String | getFunctionName()

**Methods inherited from class** com.psychofree.statements.UpdatePattern

getAlias, getCondition, getPatternTypeName

**Methods inherited from class** com.psychofree.statements.PDL\_PMLStatement

getStatementType, interpretStatement

**Methods inherited from class** com.psychofree.statements.PBMSStatement

getStatementType, interpretStatement, parseStatement

**Methods inherited from class** java.lang.Object

equals, getClass, hashCode, notify, notifyAll, toString, wait, wait, wait

# **Constructors**

# **UpdatePatternWithMeasureFunction**

```
public UpdatePatternWithMeasureFunction(java.sql.Connection conn,
 java.lang.String patternTypeName,
                              java.lang.String alias)
```
# Methods

### **getFunctionName**

public java.lang.String **getFunctionName**()

# **com.psychofree.statements Class UpdateSynchronize**

java.lang.Object || || || ||

-com.psychofree.statements.PBMSStatement  $\overline{\phantom{a}}$ 

com.psychofree.statements.PDL\_PMLStatement |

 +-com.psychofree.statements.UpdatePattern |

com.psychofree.statements.UpdatePatternWithMeasureFunction |

#### **+-com.psychofree.statements.UpdateSynchronize**

**All Implemented Interfaces:**

java.io.Serializable

#### public class **UpdateSynchronize** extends UpdatePatternWithMeasureFunction

This class wraps and Update statement dealing with synchronization of patterns

**Fields inherited from class** com.psychofree.statements.PBMSStatement

OTHER\_STATEMENT, PDL\_OR\_PML\_STATEMENT, QUERY\_STATEMENT

### Constructor Summary

public UpdateSynchronize(java.sql.Connection conn, java.lang.String patternTypeName, java.lang.String alias)

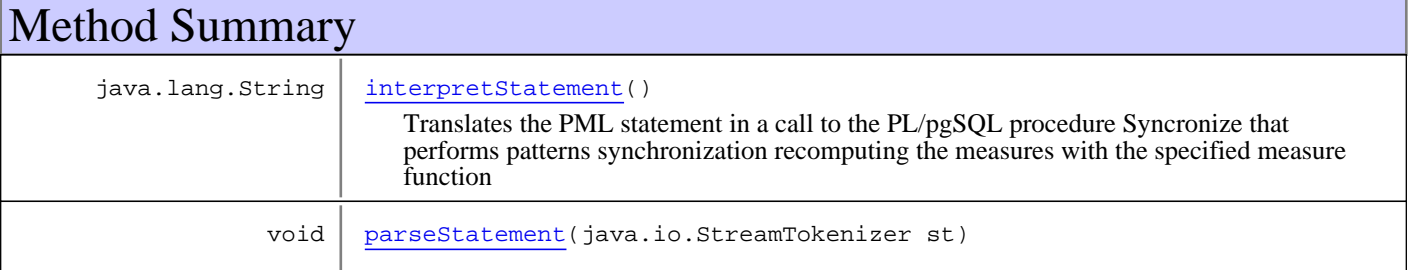

**Methods inherited from class** com.psychofree.statements.UpdatePatternWithMeasureFunction

getFunctionName

**Methods inherited from class** com.psychofree.statements.UpdatePattern

getAlias, getCondition, getPatternTypeName

**Methods inherited from class** com.psychofree.statements.PDL\_PMLStatement

getStatementType, interpretStatement

**Methods inherited from class** com.psychofree.statements.PBMSStatement

getStatementType, interpretStatement, parseStatement

```
Methods inherited from class java.lang.Object
```
equals, getClass, hashCode, notify, notifyAll, toString, wait, wait, wait

### **Constructors**

#### **UpdateSynchronize**

```
public UpdateSynchronize(java.sql.Connection conn,
                           java.lang.String patternTypeName,
                          java.lang.String alias)
```
# Methods

#### **parseStatement**

```
public void parseStatement(java.io.StreamTokenizer st)
   throws ParseError
```
This method parse a PBMSStatement from input

### **interpretStatement**

```
public java.lang.String interpretStatement()
   throws StatementExecutionException
```
Translates the PML statement in a call to the PL/pgSQL procedure Syncronize that performs patterns synchronization recomputing the measures with the specified measure function

#### **Returns:**

A message containing the outcome of the execution

#### **Throws:**

StatementExecutionException - if something goes wrong

### **com.psychofree.statements Class UpdateValidate**

java.lang.Object || || || ||

-com.psychofree.statements.PBMSStatement

 $\overline{\phantom{a}}$ com.psychofree.statements.PDL\_PMLStatement |

 +-com.psychofree.statements.UpdatePattern |

 +-com.psychofree.statements.UpdatePatternWithMeasureFunction |

 **+-com.psychofree.statements.UpdateValidate**

#### **All Implemented Interfaces:**

java.io.Serializable

#### public class **UpdateValidate** extends UpdatePatternWithMeasureFunction

This class wraps and Update statement dealing with validation of patterns

**Fields inherited from class** com.psychofree.statements.PBMSStatement

OTHER\_STATEMENT, PDL\_OR\_PML\_STATEMENT, QUERY\_STATEMENT

### Constructor Summary

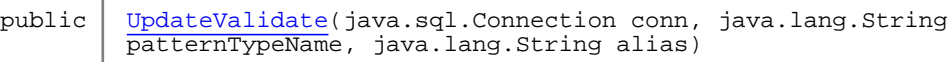

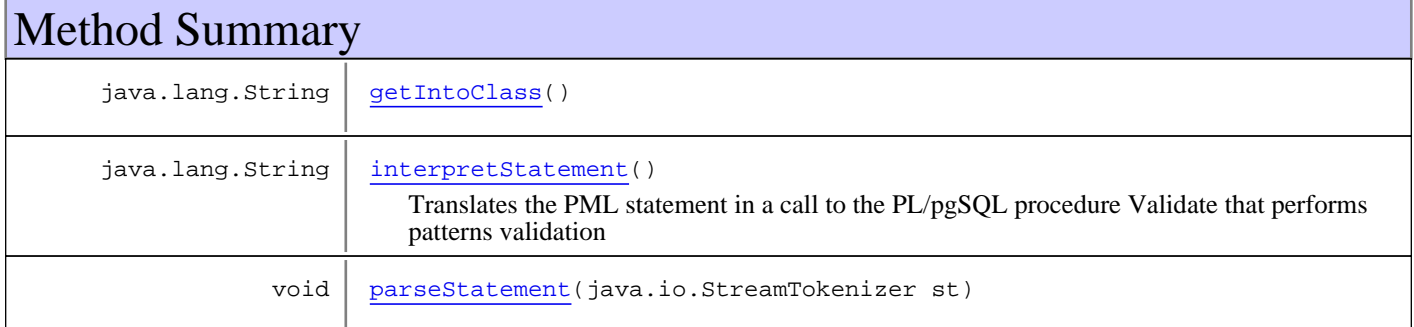

**Methods inherited from class** com.psychofree.statements.UpdatePatternWithMeasureFunction

getFunctionName

**Methods inherited from class** com.psychofree.statements.UpdatePattern

getAlias, getCondition, getPatternTypeName

**Methods inherited from class** com.psychofree.statements.PDL\_PMLStatement

getStatementType, interpretStatement

**Methods inherited from class** com.psychofree.statements.PBMSStatement

getStatementType, interpretStatement, parseStatement

**Methods inherited from class** java.lang.Object

equals, getClass, hashCode, notify, notifyAll, toString, wait, wait, wait

### **Constructors**

### **UpdateValidate**

public **UpdateValidate**(java.sql.Connection conn, java.lang.String patternTypeName, java.lang.String alias)

Methods

#### **getIntoClass**

public java.lang.String **getIntoClass**()

#### **parseStatement**

public void **parseStatement**(java.io.StreamTokenizer st) throws ParseError

This method parse a PBMSStatement from input

#### **interpretStatement**

```
public java.lang.String interpretStatement()
 throws StatementExecutionException
```
Translates the PML statement in a call to the PL/pgSQL procedure Validate that performs patterns validation

#### **Returns:**

A message containing the outcome of the execution

#### **Throws:**

StatementExecutionException - if something goes wrong

### **com.psychofree.statements Class UpdateValidity**

java.lang.Object || || || ||

-com.psychofree.statements.PBMSStatement

 $\overline{\phantom{a}}$ com.psychofree.statements.PDL\_PMLStatement |

 +-com.psychofree.statements.UpdatePattern |

 **+-com.psychofree.statements.UpdateValidity**

**All Implemented Interfaces:** java.io.Serializable

#### public class **UpdateValidity** extends UpdatePattern

This class wraps an Update statement dealing with pattern validity period

**Fields inherited from class** com.psychofree.statements.PBMSStatement

OTHER\_STATEMENT, PDL\_OR\_PML\_STATEMENT, QUERY\_STATEMENT

# Constructor Summary

public UpdateValidity(java.sql.Connection conn, java.lang.String patternTypeName, java.lang.String alias)

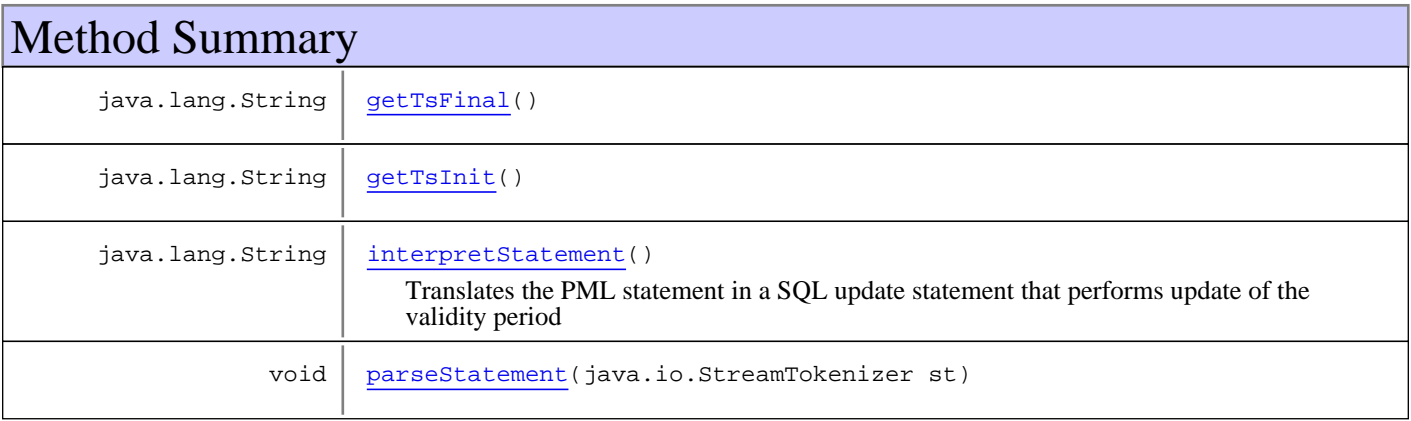

**Methods inherited from class** com.psychofree.statements.UpdatePattern

getAlias, getCondition, getPatternTypeName

**Methods inherited from class** com.psychofree.statements.PDL\_PMLStatement

getStatementType, interpretStatement

**Methods inherited from class** com.psychofree.statements.PBMSStatement

getStatementType, interpretStatement, parseStatement

```
Methods inherited from class java.lang.Object
```
equals, getClass, hashCode, notify, notifyAll, toString, wait, wait, wait

### **Constructors**

### **UpdateValidity**

public **UpdateValidity**(java.sql.Connection conn, java.lang.String patternTypeName, java.lang.String alias)

# Methods

#### **getTsInit**

```
public java.lang.String getTsInit()
```
#### **getTsFinal**

```
public java.lang.String getTsFinal()
```
#### **parseStatement**

```
public void parseStatement(java.io.StreamTokenizer st)
   throws ParseError
```
This method parse a PBMSStatement from input

#### **interpretStatement**

```
public java.lang.String interpretStatement()
 throws StatementExecutionException
```
Translates the PML statement in a SQL update statement that performs update of the validity period

#### **Returns:**

A message containing the outcome of the execution

#### **Throws:**

StatementExecutionException - if something goes wrong

# **com.psychofree.statements Class WrongKeywordException**

java.lang.Object || || || || +-java.lang.Throwable | +-java.lang.Exception | +-com.psychofree.statements.ParseError |  **+-com.psychofree.statements.WrongKeywordException**

**All Implemented Interfaces:** java.io.Serializable

#### public class **WrongKeywordException** extends ParseError

Exception to be risen when, while parsing a statement, a wrong keyword is found

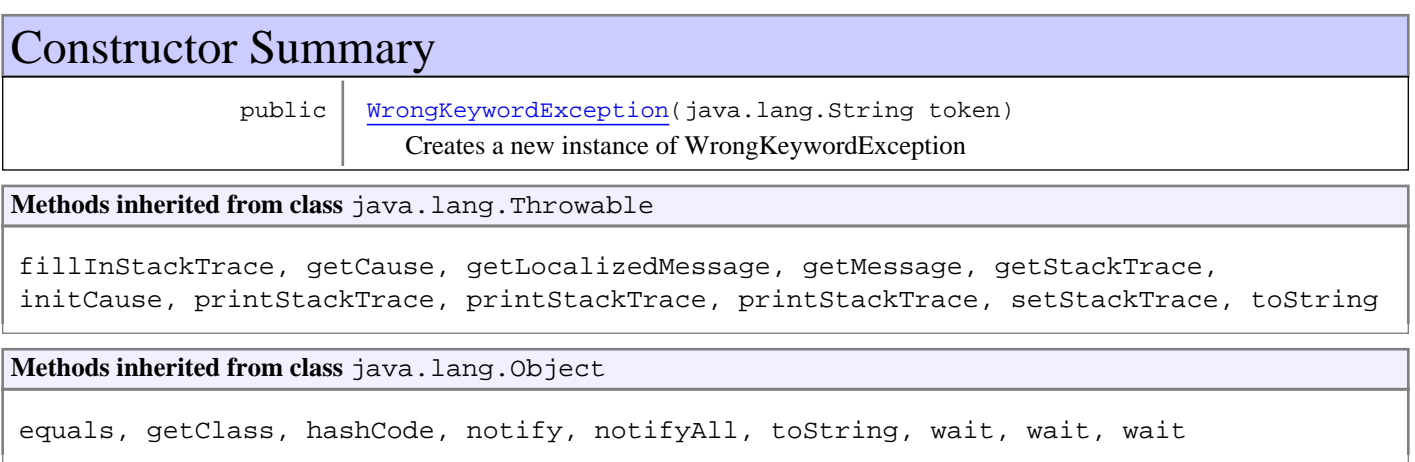

# **Constructors**

### **WrongKeywordException**

public **WrongKeywordException**(java.lang.String token)

Creates a new instance of WrongKeywordException

# **com.psychofree.statements Class WrongStatement**

java.lang.Object || || || ||

+-com.psychofree.statements.PBMSStatement

 $\overline{\phantom{a}}$  **+-com.psychofree.statements.WrongStatement**

#### **All Implemented Interfaces:**

java.io.Serializable

#### public class **WrongStatement** extends PBMSStatement

Wraps a statement that, if parsed, will produce a ParseError

**Fields inherited from class** com.psychofree.statements.PBMSStatement

OTHER\_STATEMENT, PDL\_OR\_PML\_STATEMENT, QUERY\_STATEMENT

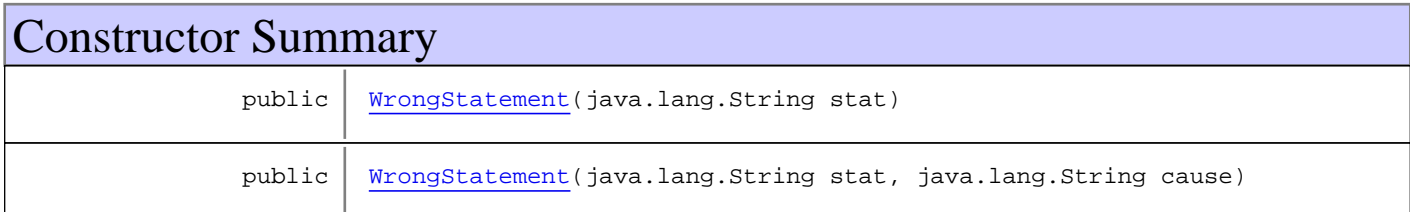

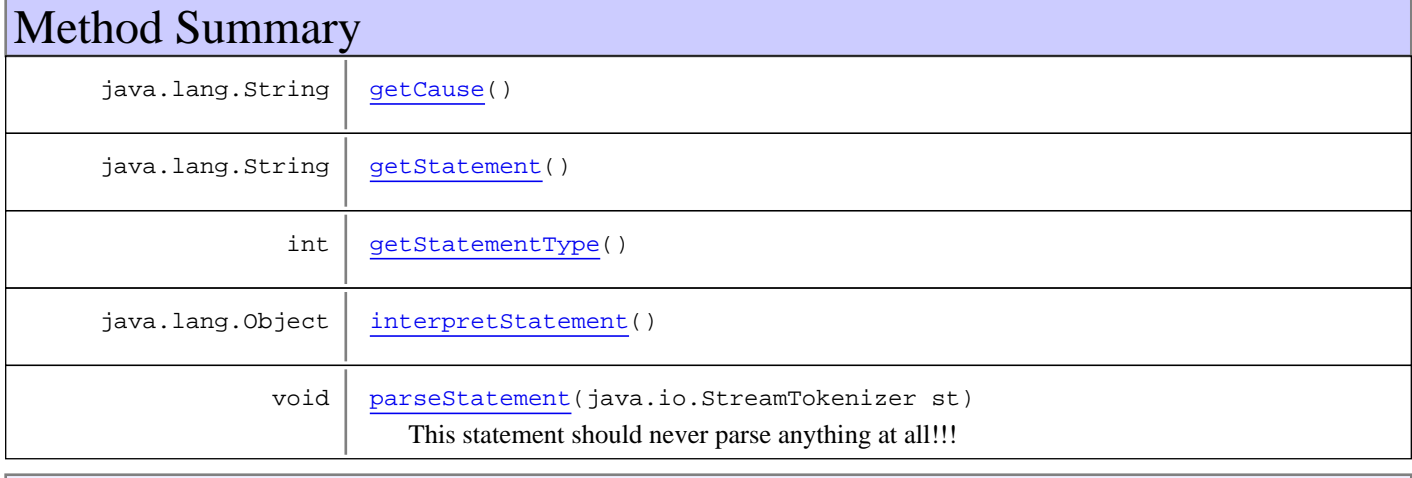

**Methods inherited from class** com.psychofree.statements.PBMSStatement

getStatementType, interpretStatement, parseStatement

**Methods inherited from class** java.lang.Object

equals, getClass, hashCode, notify, notifyAll, toString, wait, wait, wait

**Constructors**
(continued from last page)

### **WrongStatement**

```
public WrongStatement(java.lang.String stat)
```
### **WrongStatement**

```
public WrongStatement(java.lang.String stat,
                      java.lang.String cause)
```
# Methods

#### **getStatement**

public java.lang.String **getStatement**()

### **getCause**

public java.lang.String **getCause**()

#### **parseStatement**

```
public void parseStatement(java.io.StreamTokenizer st)
  throws ParseError
```
This statement should never parse anything at all!!!

### **interpretStatement**

```
public java.lang.Object interpretStatement()
throws StatementExecutionException
```
## **getStatementType**

public int **getStatementType**()